# Package 'scuttle'

May 2, 2024

<span id="page-0-0"></span>Type Package

Version 1.14.0 Date 2024-03-05

License GPL-3

Title Single-Cell RNA-Seq Analysis Utilities

Description Provides basic utility functions for performing single-cell analyses, focusing on simple normalization, quality control and data transformations. Also provides some helper functions to assist development of other packages.

Depends SingleCellExperiment

Imports methods, utils, stats, Matrix, Rcpp, BiocGenerics, S4Vectors, BiocParallel, GenomicRanges, SummarizedExperiment, DelayedArray, DelayedMatrixStats, beachmat

Suggests BiocStyle, knitr, scRNAseq, rmarkdown, testthat, scran

VignetteBuilder knitr

biocViews ImmunoOncology, SingleCell, RNASeq, QualityControl, Preprocessing, Normalization, Transcriptomics, GeneExpression, Sequencing, Software, DataImport

LinkingTo Rcpp, beachmat

SystemRequirements C++11

RoxygenNote 7.2.3

NeedsCompilation yes

git\_url https://git.bioconductor.org/packages/scuttle

git\_branch RELEASE\_3\_19

git\_last\_commit 7e2bcae

git\_last\_commit\_date 2024-04-30

Repository Bioconductor 3.19

Date/Publication 2024-05-01

Author Aaron Lun [aut, cre], Davis McCarthy [aut]

Maintainer Aaron Lun <infinite.monkeys.with.keyboards@gmail.com>

#### 2 Contents

# **Contents**

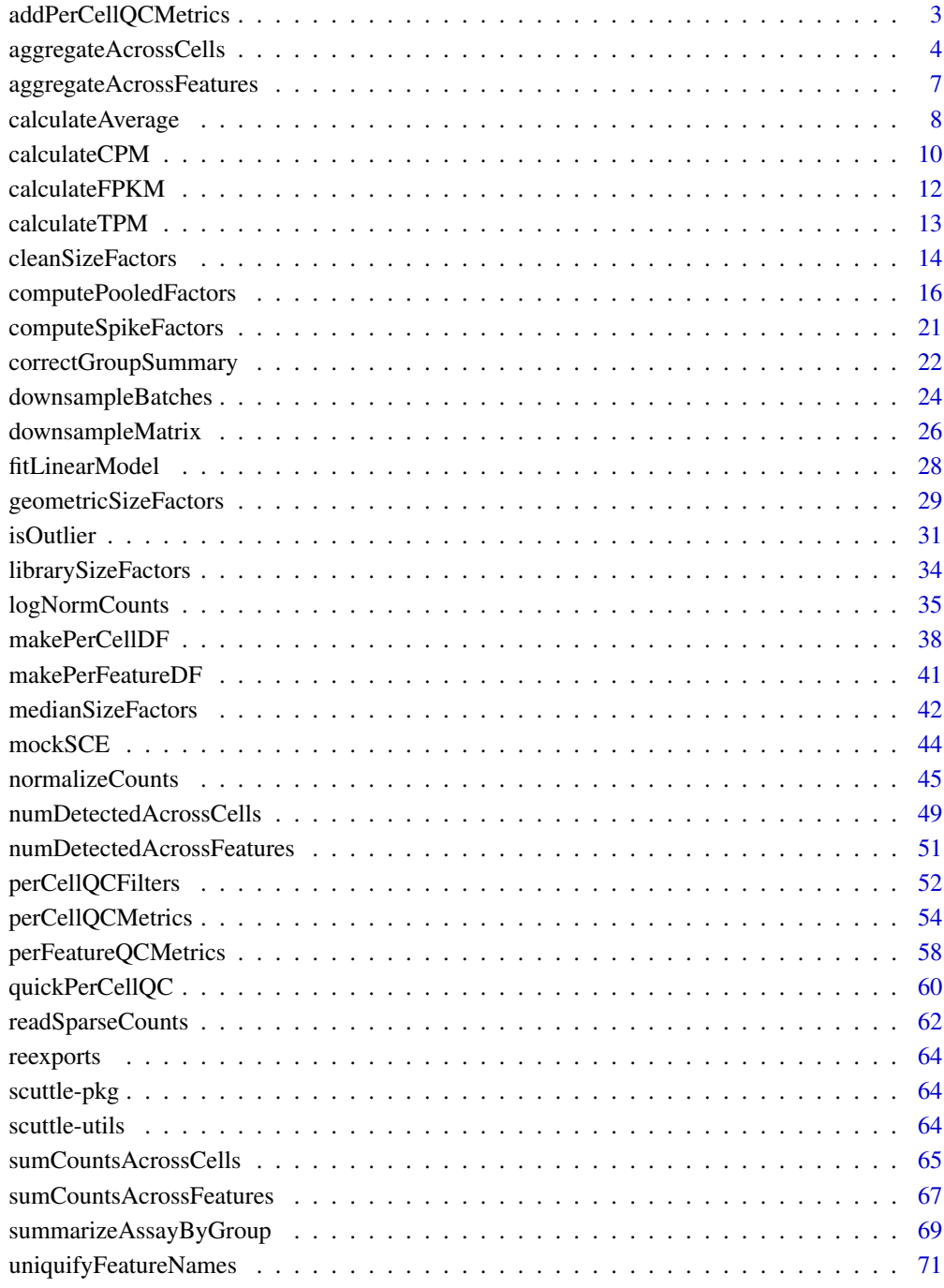

<span id="page-2-0"></span>addPerCellQCMetrics *Add QC metrics to a SummarizedExperiment*

### Description

Convenient utilities to compute QC metrics and add them to a [SummarizedExperiment'](#page-0-0)s row or column metadata.

#### Usage

```
addPerCellQCMetrics(x, ...)
addPerFeatureQCMetrics(x, ...)
addPerCellQC(x, ...)
addPerFeatureQC(x, ...)
```
# Arguments

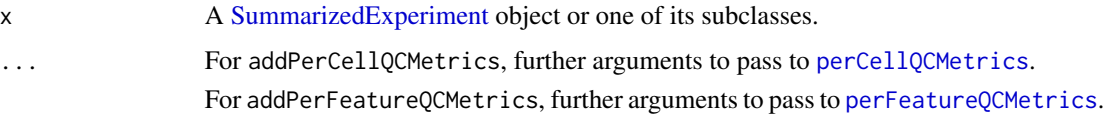

# Details

These functions are simply wrappers around [perCellQCMetrics](#page-53-1) and [perFeatureQCMetrics](#page-57-1), respectively. The computed QC metrics are automatically appended onto the existing [colData](#page-0-0) or [rowData](#page-0-0). No protection is provided against duplicated column names.

addPerCellQC and addPerFeatureQC are exactly the same functions, *sans* the Metrics at the end of their names. They were added in the tempestuous youth of this package when naming was fast and loose. These can be considered to be soft-deprecated in favor of the longer forms.

## Value

x is returned with the QC metrics added to the row or column metadata.

# Author(s)

Aaron Lun

# See Also

[perCellQCMetrics](#page-53-1) and [perFeatureQCMetrics](#page-57-1), which do the actual work.

### Examples

```
example_sce <- mockSCE()
example_sce <- addPerCellQCMetrics(example_sce)
colData(example_sce)
example_sce <- addPerFeatureQCMetrics(example_sce)
rowData(example_sce)
```
aggregateAcrossCells *Aggregate data across groups of cells*

### Description

Sum counts or average expression values for each feature across groups of cells, while also aggregating values in the [colData](#page-0-0) and other fields in a SummarizedExperiment.

# Usage

```
aggregateAcrossCells(x, ...)
## S4 method for signature 'SummarizedExperiment'
aggregateAcrossCells(
 x,
 ids,
  ...,
  statistics = NULL,
 average = NULL,
  suffix = FALSE,subset.row = NULL,
  subset.col = NULL,
  store.number = "ncells",
  coldata.merge = NULL,
  use.assay.type = "counts",
  subset_row = NULL,
  subset_col = NULL,
  store_number = "ncells",
  coldata_merge = NULL,
  use_exprs_values = NULL
)
## S4 method for signature 'SingleCellExperiment'
aggregateAcrossCells(
 x,
  ids,
  ...,
  subset.row = NULL,
```
<span id="page-3-0"></span>

# aggregateAcrossCells 5

```
subset.col = NULL,
 use.altexps = FALSE,
 use.dimred = TRUE,
 dimred.stats = NULL,
  suffix = FALSE,
 subset_row = NULL,
 subset_col = NULL,
 use_altexps = NULL,
 use_dimred = NULL
\mathcal{L}
```
# Arguments

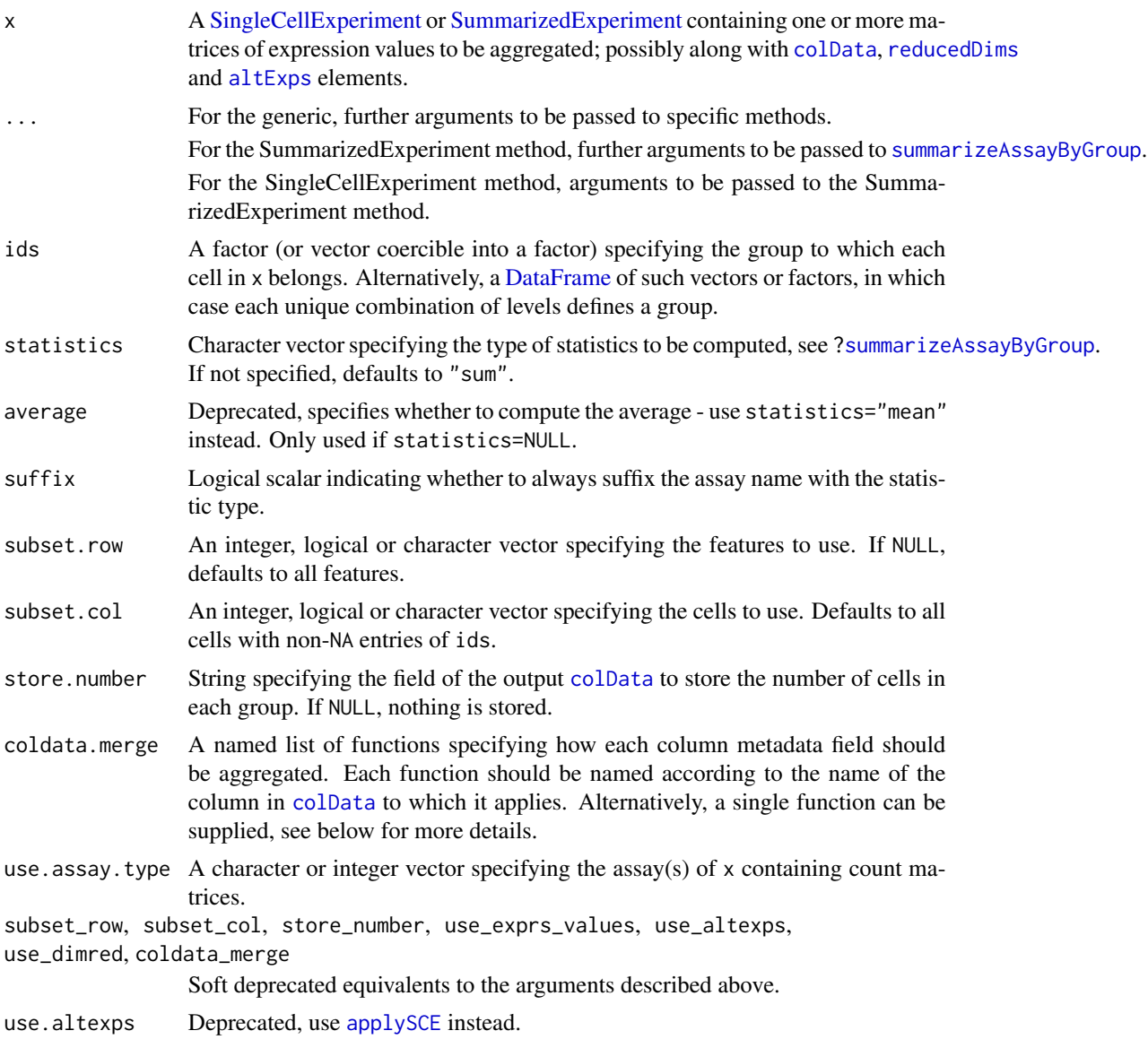

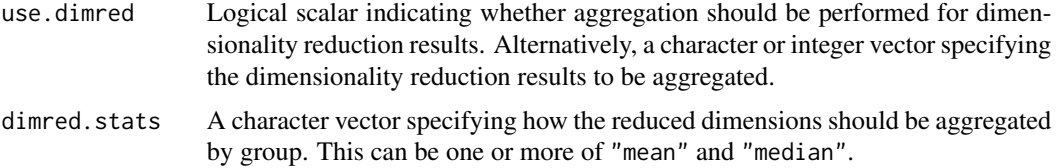

### Details

This function summarizes the assay values in x for each group in ids using [summarizeAssayByGroup](#page-68-1) while also aggregating metadata across cells in a "sensible" manner. This makes it useful for obtain-ing an aggregated [SummarizedExperiment](#page-0-0) during an analysis session; in contrast, [summarizeAssayByGroup](#page-68-1) is more lightweight and is better for use inside other functions.

Aggregation of the [colData](#page-0-0) is controlled using functions in coldata.merge. This can either be:

- A function that takes a subset of entries for any given column metadata field and returns a single value. This can be set to, e.g., [sum](#page-0-0) or [median](#page-0-0) for numeric covariates, or a function that takes the most abundant level for categorical factors.
- A named list of such functions, where each function is applied to the column metadata field after which it is named. Any field that does not have an entry in coldata.merge is "unspecified" and handled as described below. A list element can also be set to FALSE, in which case no aggregation is performed for the corresponding field.
- NULL, in which case all fields are considered to be unspecified.
- FALSE, in which case no aggregation of column metadata is performed.

For any unspecified field, we check if all cells of a group have the same value. If so, that value is reported, otherwise a NA is reported for the offending group.

By default, each matrix values is returned with the same name as the original per-cell matrix from which it was derived. If statistics is of length greater than 1 or suffix=TRUE, the names of all aggregated matrices are suffixed with their type of aggregate statistic.

If ids is a [DataFrame,](#page-0-0) the combination of levels corresponding to each column is also reported in the column metadata. Otherwise, the level corresponding to each column is reported in the ids column metadata field as well as in the column names.

If x is a [SingleCellExperiment,](#page-0-0) entries of [reducedDims](#page-0-0) specified by use.dimred are averaged across cells. This assumes that the average of low-dimensional coordinates has some meaning for a group of cells but the sum does not. We can explicitly specify computation of the "mean" or "median" (or both) with dimred.stats. If dimred.stats is of length greater than 1 or suffix=TRUE, the name of each matrix in the output [reducedDims](#page-0-0) is suffixed with the type of average.

If x is a SingleCellExperiment, any alternative Experiments are removed from the output object. Users should call [applySCE](#page-0-0) to repeat the same aggregation on the alternative Experiments if this is desired - see Examples.

# Value

A SummarizedExperiment of the same class of x is returned containing summed/averaged matrices generated by [summarizeAssayByGroup](#page-68-1) on all assays in use.assay.type. Column metadata are also aggregated according to the rules in coldata.merge, see Details.

### <span id="page-6-0"></span>Author(s)

Aaron Lun

# See Also

[summarizeAssayByGroup](#page-68-1), which does the heavy lifting at the assay level.

# Examples

```
example_sce <- mockSCE()
ids <- sample(LETTERS[1:5], ncol(example_sce), replace=TRUE)
out <- aggregateAcrossCells(example_sce, ids)
out
batches <- sample(1:3, ncol(example_sce), replace=TRUE)
out2 <- aggregateAcrossCells(example_sce,
      DataFrame(label=ids, batch=batches))
out2
# Using another column metadata merge strategy.
example_sce$stuff <- runif(ncol(example_sce))
out3 <- aggregateAcrossCells(example_sce, ids,
     coldata_merge=list(stuff=sum))
# Aggregating across the alternative Experiments as well.
out4 <- applySCE(example_sce, aggregateAcrossCells, ids=ids)
assay(altExp(out4))[1:10,]
```
aggregateAcrossFeatures

*Aggregate feature sets in a SummarizedExperiment*

# Description

Sum together expression values (by default, counts) for each feature set in each cell of a [Summa](#page-0-0)[rizedExperiment](#page-0-0) object.

#### Usage

```
aggregateAcrossFeatures(
  x,
 ids,
  ...,
 use.assay.type = "counts",
  use_exprs_values = NULL
)
```
### <span id="page-7-0"></span>**Arguments**

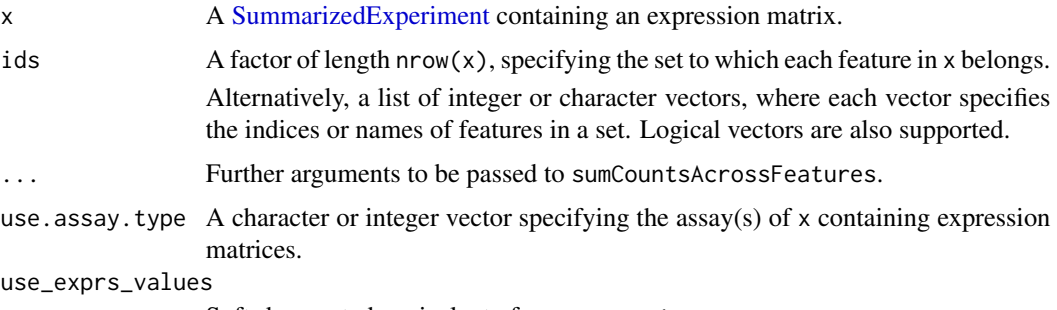

Soft-deprecated equivalent of use.assay.type.

# Value

A SummarizedExperiment of the same class as x is returned, containing summed matrices generated by sumCountsAcrossFeatures on all assays in use.assay.type.

If ids is a factor, row metadata is retained for the first instance of a feature from each set in ids. This behavior assumes that ids specifies duplicates of the same gene, such that the first instance is a reasonable choice.

If ids is a list, row metadata is simply discarded. This behavior assumes that ids specifies gene sets such that any existing gene-level metadata is meaningless.

### Author(s)

Aaron Lun

# See Also

[sumCountsAcrossFeatures](#page-66-1), which does the heavy lifting.

#### Examples

```
example_sce <- mockSCE()
ids <- sample(LETTERS, nrow(example_sce), replace=TRUE)
aggr <- aggregateAcrossFeatures(example_sce, ids)
aggr
```
<span id="page-7-1"></span>calculateAverage *Calculate per-feature average counts*

### Description

Calculate the average count for each feature after normalizing observations using per-cell size factors.

# calculateAverage 9

### Usage

```
calculateAverage(x, ...)
## S4 method for signature 'ANY'
calculateAverage(
  x,
  size.factors = NULL,
  subset.row = NULL,
 BPPARAM = SerialParam(),
  size_factors = NULL,
  subset_row = NULL
)
## S4 method for signature 'SummarizedExperiment'
calculateAverage(x, ..., assay.type = "counts", exprs_values = NULL)
## S4 method for signature 'SingleCellExperiment'
calculateAverage(x, size.factors = NULL, ...)
```
# Arguments

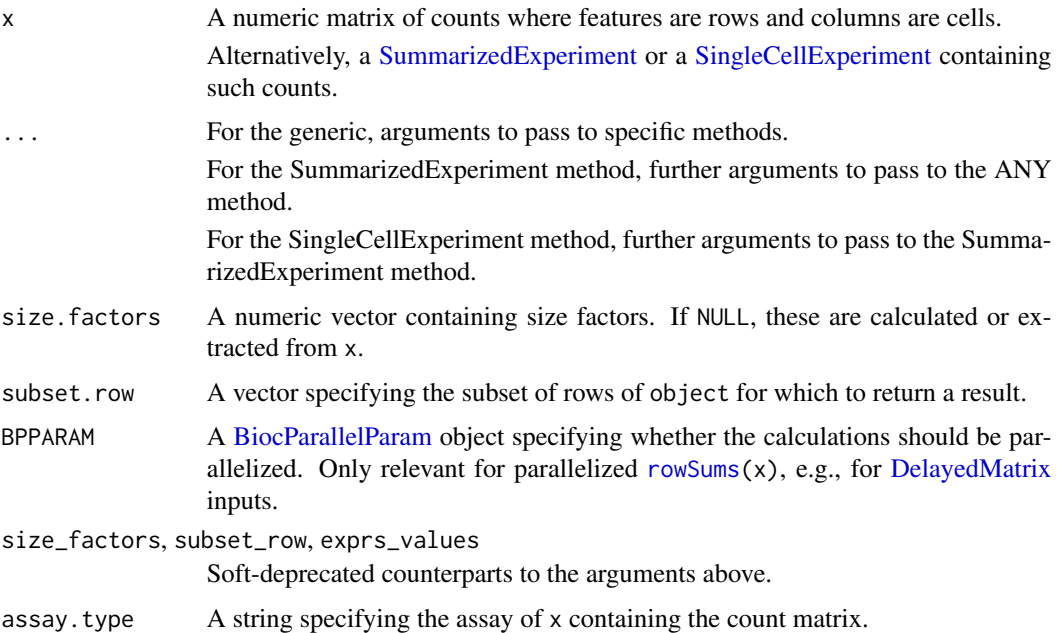

# Details

The size factor-adjusted average count is defined by dividing each count by the size factor and taking the average across cells. All size factors are scaled so that the mean is 1 across all cells, to ensure that the averages are interpretable on the same scale of the raw counts.

If no size factors are supplied, they are determined automatically:

- <span id="page-9-0"></span>• For count matrices and [SummarizedExperiment](#page-0-0) inputs, the sum of counts for each cell is used to compute a size factor via the [librarySizeFactors](#page-33-1) function.
- For [SingleCellExperiment](#page-0-0) instances, the function searches for [sizeFactors](#page-0-0) from x. If none are available, it defaults to library size-derived size factors.
- If size\_factors are supplied, they will override any size factors present in x.

# Value

A numeric vector of average count values with same length as number of features (or the number of features in subset\_row if supplied).

## Author(s)

Aaron Lun

# See Also

[librarySizeFactors](#page-33-1), for the default calculation of size factors.

[logNormCounts](#page-34-1), for the calculation of normalized expression values.

### Examples

```
example_sce <- mockSCE()
ave_counts <- calculateAverage(example_sce)
summary(ave_counts)
```
<span id="page-9-1"></span>calculateCPM *Calculate CPMs*

### Description

Calculate counts-per-million (CPM) values from the count data.

#### Usage

```
calculateCPM(x, ...)
## S4 method for signature 'ANY'
calculateCPM(
  x,
  size.factors = NULL,
  subset.row = NULL,
  size_factors = NULL,
  subset_row = NULL
)
```
## S4 method for signature 'SummarizedExperiment'

# calculateCPM 11

```
calcutateCPM(x, ..., assay-type = "counts", express_values = NULL)## S4 method for signature 'SingleCellExperiment'
calculateCPM(x, size.factors = NULL, ...)
```
### Arguments

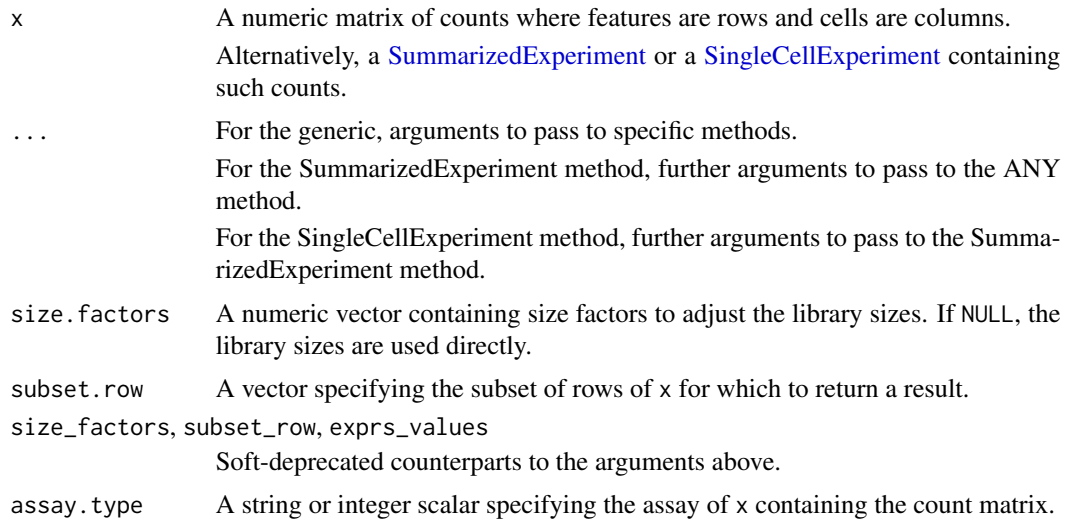

## Details

If size. factors are provided or available in x, they are used to define the effective library sizes. This is done by scaling all size factors such that the mean factor is equal to the mean sum of counts across all features. The effective library sizes are then used as the denominator of the CPM calculation.

# Value

A numeric matrix of CPM values with the same dimensions as x (unless subset.row is specified).

### Author(s)

Aaron Lun

# See Also

[normalizeCounts](#page-44-1), on which this function is based.

# Examples

```
example_sce <- mockSCE()
cpm(example_sce) <- calculateCPM(example_sce)
str(cpm(example_sce))
```
<span id="page-11-1"></span><span id="page-11-0"></span>calculateFPKM *Calculate FPKMs*

# Description

Calculate fragments per kilobase of exon per million reads mapped (FPKM) values from the featurelevel counts.

### Usage

```
calculateFPKM(x, lengths, ..., subset.row = NULL, subset_row = NULL)
```
### Arguments

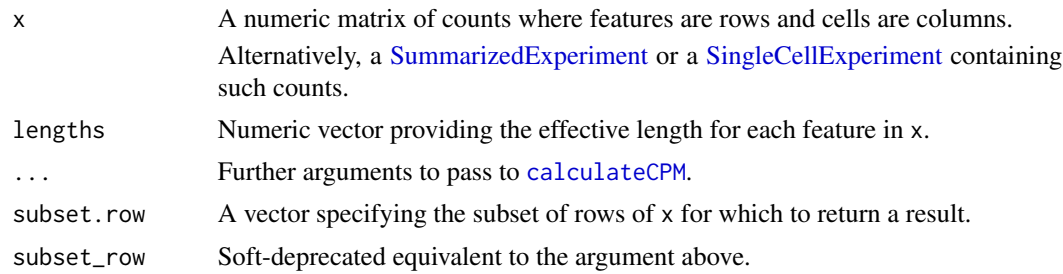

### Details

FPKMs are computed by dividing the CPMs by the effective length of each gene in kilobases. For RNA-seq datasets, the effective length is best set to the sum of lengths of all exons; for nucleus sequencing datasets, the effective length may instead be the entire width of the gene body.

#### Value

A numeric matrix of FPKM values with the same dimensions as x (unless subset.row is specified).

#### Author(s)

Aaron Lun, based on code by Davis McCarthy

# See Also

[calculateCPM](#page-9-1), for the initial calculation of CPM values.

# Examples

```
example_sce <- mockSCE()
eff_len <- runif(nrow(example_sce), 500, 2000)
fout <- calculateFPKM(example_sce, eff_len)
str(fout)
```
<span id="page-12-0"></span>calculateTPM *Calculate TPMs*

#### Description

Calculate transcripts-per-million (TPM) values for expression from feature-level counts.

### Usage

```
calculateTPM(x, ...)
## S4 method for signature 'ANY'
calcutateTPM(x, lengths = NULL, ...)## S4 method for signature 'SummarizedExperiment'
calculateTPM(x, ..., assay.type = "counts", exprs_values = NULL)
## S4 method for signature 'SingleCellExperiment'
calcutateTPM(x, lengths = NULL, size.factors = NULL, ...)
```
### Arguments

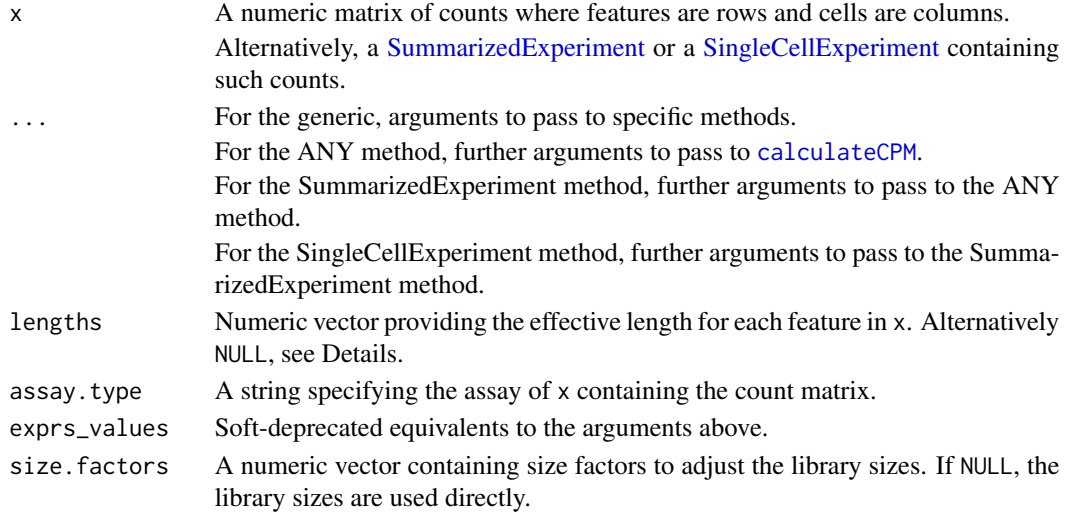

# Details

For read count data, this function assumes uniform coverage along the (effective) length of the transcript. Thus, the number of transcripts for a gene is proportional to the read count divided by the transcript length. Here, the division is done before calculation of the library size to compute permillion values, where [calculateFPKM](#page-11-1) will only divide by the length after library size normalization.

For UMI count data, this function should be run with lengths=NULL, i.e., no division by the effective length. This is because the number of UMIs is a direct (albeit biased) estimate of the number of transcripts.

# <span id="page-13-0"></span>Value

A numeric matrix of TPM values with the same dimensions as x (unless subset.row is specified).

### Author(s)

Aaron Lun, based on code by Davis McCarthy

# See Also

[calculateCPM](#page-9-1), on which this function is based.

# Examples

```
example_sce <- mockSCE()
eff_len <- runif(nrow(example_sce), 500, 2000)
tout <- calculateTPM(example_sce, lengths = eff_len)
str(tout)
```
<span id="page-13-1"></span>cleanSizeFactors *Clean out non-positive size factors*

#### Description

Coerce non-positive size factors (occasionally generated by [pooledSizeFactors](#page-15-1)) to positive values based on the number of detected features.

### Usage

```
cleanSizeFactors(
  size.factors,
  num.detected,
  control = nls.control(warnOnly = TRUE),
  iterations = 3,
  nmads = 3,
  ...
\mathcal{L}
```
# Arguments

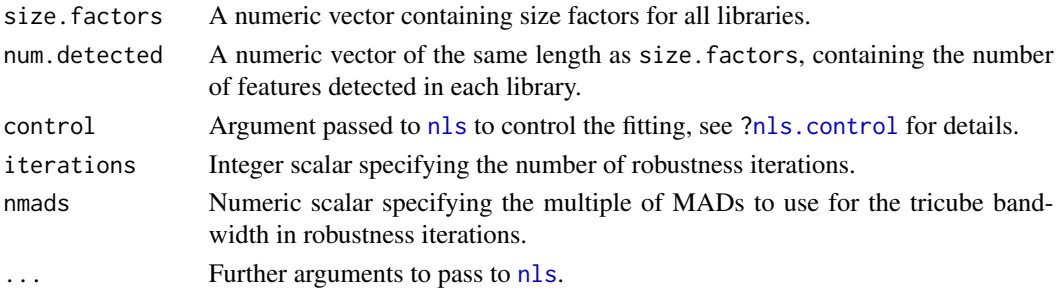

### cleanSizeFactors 15

### Details

This function will first fit a non-linear curve of the form

$$
y = \frac{ax}{1 + bx}
$$

where y is num. detected and x is size. factors for all positive size factors. This is a purely empirical expression, chosen because it is passes through the origin, is linear near zero and asymptotes at large x. The fitting is done robustly with iterations of tricube weighting to eliminate outliers.

We then consider the number of detected features for all samples with non-positive size factors. This is treated as y and used to solve for x based on the curve fitted above. The result is the "cleaned" size factor, which must always be positive for  $y < a/b$ . For  $y > a/b$ , there is no solution so the cleaned size factor is defined as the largest positive value in size.factors.

Negative size factors can occasionally be generated by [pooledSizeFactors](#page-15-1), see the documentation there for more details. By coercing them to positive values, we can proceed to normalization and downstream analyses. Here, we use the number of detected features as this is more robust to differential expression that would cause biases in the library size. Of course, it is not theoretically guaranteed to yield the correct size factor, but a rough guess is better than a negative value.

# Value

A numeric vector identical to size.factors but with all non-positive size factors replaced with fitted values from the curve.

### Author(s)

Aaron Lun

# See Also

[pooledSizeFactors](#page-15-1), which can occasionally generate negative size factors.

[nls](#page-0-0), which performs the curve fitting.

#### Examples

```
set.seed(100)
counts <- matrix(rpois(20000, lambda=1), ncol=100)
```

```
library(scuttle)
sf <- librarySizeFactors(counts)
ngenes <- colSums(counts > 0)
```

```
# Adding negative size factor values to be cleaned.
out <- cleanSizeFactors(c(-1, -1, sf), c(100, 50, ngenes))
head(out)
```
<span id="page-15-0"></span>computePooledFactors *Normalization by deconvolution*

### <span id="page-15-1"></span>Description

Scaling normalization of single-cell RNA-seq data by deconvolving size factors from cell pools.

# Usage

```
pooledSizeFactors(x, ...)
## S4 method for signature 'ANY'
pooledSizeFactors(
 x,
 sizes = seq(21, 101, 5),clusters = NULL,
 ref.clust = NULL,
 max.cluster.size = 3000,
 positive = TRUE,
 scaling = NULL,
 min.mean = NULL,
 subset.row = NULL,
 BPPARAM = SerialParam()
)
## S4 method for signature 'SummarizedExperiment'
pooledSizeFactors(x, ..., assay.type = "counts")
computePooledFactors(x, ..., assay.type = "counts")
```
# Arguments

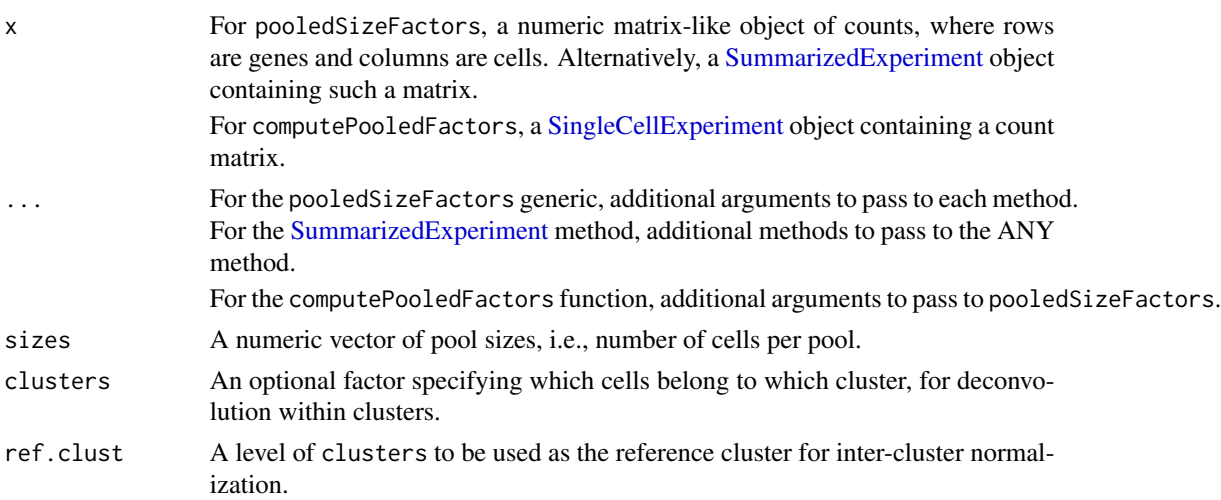

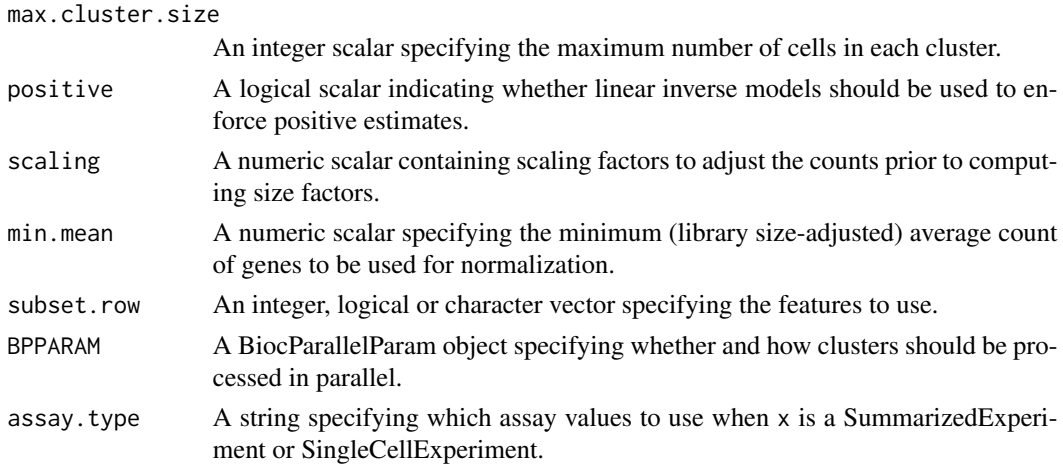

# Value

For pooledSizeFactors, a numeric vector of size factors for all cells in x is returned.

For computePooledFactors, an object of class x is returned containing the vector of size factors in [sizeFactors\(](#page-0-0)x).

#### Overview of the deconvolution method

The pooledSizeFactors function implements the deconvolution strategy of Lun et al. (2016) for scaling normalization of sparse count data. Briefly, a pool of cells is selected and the expression profiles for those cells are summed together. The pooled expression profile is normalized against an average reference pseudo-cell, constructed by averaging the counts across all cells. This defines a size factor for the pool as the median ratio between the count sums and the average across all genes.

The scaling bias for the pool is equal to the sum of the biases for the constituent cells. The same applies for the size factors, as these are effectively estimates of the bias for each cell. This means that the size factor for the pool can be written as a linear equation of the size factors for the cells. Repeating this process for multiple pools will yield a linear system that can be solved to obtain the size factors for the individual cells.

In this manner, pool-based factors are deconvolved to yield the relevant cell-based factors. The advantage is that the pool-based estimates are more accurate, as summation reduces the number of stochastic zeroes and the associated bias of the size factor estimate. This accuracy feeds back into the deconvolution process, thus improving the accuracy of the cell-based size factors.

# Pooling with a sliding window

Within each cluster (if not specified, all cells are put into a single cluster), cells are sorted by increasing library size and a sliding window is applied to this ordering. Each location of the window defines a pool of cells with similar library sizes. This avoids inflated estimation errors for very small cells when they are pooled with very large cells. Sliding the window will construct an overdetermined linear system that can be solved by least-squares methods to obtain cell-specific size factors.

Window sliding is repeated with different window sizes to construct the linear system, as specified by sizes. By default, the number of cells in each window ranges from 21 to 101. Using a range of window sizes improves the precision of the estimates, at the cost of increased computational work. The defaults were chosen to provide a reasonable compromise between these two considerations. The default set of sizes also avoids rare cases of linear dependencies and unstable estimates when all pool sizes are not co-prime with the number of cells.

The smallest window should be large enough so that the pool-based size factors are, on average, non-zero. We recommend window sizes no lower than 20 for UMI data, though smaller windows may be possible for read count data. The total number of cells should also be at least 100 for effective pooling. (If cluster is specified, we would want at least 100 cells per cluster.)

If there are fewer cells than the smallest window size, the function will naturally degrade to performing library size normalization. This yields results that are the same as [librarySizeFactors](#page-33-1).

### Prescaling of the counts

The simplest approach to pooling is to simply add the counts together for all cells in each pool. However, this is suboptimal as any errors in the estimation of the pooled size factor will propagate to all component cell-specific size factors upon solving the linear system. If the error is distributed evenly across all cell-specific size factors, the small size factors will have larger relative errors compared to the large size factors.

To avoid this, we perform "prescaling" where we divide the counts by a cell-specific factor prior to pooling. Ideally, the prescaling factor should be close to the true size factor for each cell. Solving the linear system constructed with prescaled values should yield estimates that are more-or-less equal across all cells. Thus, given similar absolute errors, the relative errors for all cells will also be similar.

Obviously, the true size factor is unknown (otherwise why bother running this function?) so we use the library size for each cell as a proxy instead. This may perform poorly in pathological scenarios involving extreme differential expression and strong composition biases. In cases where a more appropriate initial estimate is available, this can be used as the prescaling factor by setting the scaling argument.

One potential approach is to run computePooledFactors twice to improve accuracy. The first run is done as usual and will yield an initial estimate of the size factor for each cell. In the second run, we supply our initial estimates in the scaling argument to serve as better prescaling factors. Obviously, this involves twice as much computational work so we would only recommend attempting this in extreme circumstances.

#### Solving the linear system

The linear system is solved using the sparse QR decomposition from the **Matrix** package. However, this has known problems when the linear system becomes too large (see [https://stat.ethz.ch/](https://stat.ethz.ch/pipermail/r-help/2011-August/285855.html) [pipermail/r-help/2011-August/285855.html](https://stat.ethz.ch/pipermail/r-help/2011-August/285855.html)). In such cases, we set clusters to break up the linear system into smaller, more manageable components that can be solved separately. The default max.cluster.size will arbitrarily break up the cell population (within each cluster, if specified) so that we never pool more than 3000 cells. Note that this involves appending a suffix like "-1" to the end of each cluster's name; this may appear on occasion in warnings or error messages.

#### Normalization within and between clusters

In general, it is more appropriate to pool more similar cells to avoid violating the assumption of a non-DE majority of genes. This can be done by specifying the clusters argument where cells in

# computePooledFactors 19

each cluster have similar expression profiles. Deconvolution is subsequently applied on the cells within each cluster, where there should be fewer DE genes between cells. Any clustering can be used, and only a rough clustering is required; computePooledFactors is robust to a moderate level of DE within each cluster. The [quickCluster](#page-0-0) function from the **scran** package is particularly convenient for this purpose.

Size factors computed within each cluster must be rescaled for comparison between clusters. To do so, we choose one cluster as a "reference" to which all others are normalized. Ideally, the reference cluster should have a stable expression profile and not be extremely different from all other clusters. The assumption here is that there is a non-DE majority between the reference and each other cluster (which is still a weaker assumption than that required without clustering). The rescaling factor is then defined by computing the ratios in averaged expression between each cluster's pseudo-cell and that of the reference, and taking the median of these ratios across all genes.

By default, the cluster with the most non-zero counts is used as the reference. This reduces the risk of obtaining undefined rescaling factors for the other clusters, while improving the precision (and also accuracy) of the median-based factor estimate. Alternatively, the reference can be manually specified using ref.clust if there is prior knowledge about which cluster is most suitable, e.g., from PCA or t-SNE plots.

Each cluster should ideally be large enough to contain a sufficient number of cells for pooling. Otherwise, computePooledFactors will fall back to library size normalization for small clusters.

If the estimated rescaling factor is not positive, a warning is emitted and the function falls back to the ratio of sums between pseudo-cells (in effect, library size normalization). This can occasionally happen when a cluster's cells expresses a small subset of genes - this is not problematic for withincluster normalization, as non-expressed genes are simply ignored, but violates the assumption of a non-DE majority when performing inter-cluster comparisons.

#### Dealing with non-positive size factors

It is possible for the deconvolution algorithm to yield negative or zero estimates for the size factors. These values are obviously nonsensical and computePooledFactors will raise a warning if they are encountered. Negative estimates are mostly commonly generated from low quality cells with few expressed features, such that most genes still have zero counts even after pooling. They may also occur if insufficient filtering of low-abundance genes was performed.

To avoid these problematic size factors, the best solution is to increase the stringency of the filtering.

- If only a few negative/zero size factors are present, they are likely to correspond to a few lowquality cells with few expressed features. Such cells are difficult to normalize reliably under any approach, and can be removed by increasing the stringency of the quality control.
- If many negative/zero size factors are present, it is probably due to insufficient filtering of low-abundance genes. This results in many zero counts and pooled size factors of zero, and can be fixed by filtering out more genes with a higher min.mean - see "Gene selection" below.

Another approach is to increase in the number of sizes to improve the precision of the estimates. This reduces the chance of obtaining negative/zero size factors due to estimation error, for cells where the true size factors are very small.

As a last resort, positive=TRUE is set by default, which uses [cleanSizeFactors](#page-13-1) to coerce any non-positive estimates to positive values. This ensures that, at the very least, downstream analysis is possible even if the size factors for affected cells are not accurate. Users can skip this step by setting positive=FALSE to perform their own diagnostics or coercions.

#### Gene selection

If too many genes have consistently low counts across all cells, even the pool-based size factors will be zero. This results in zero or negative size factor estimates for many cells. We avoid this by filtering out low-abundance genes using the min.mean argument. This represents a minimum threshold min.mean on the library size-adjusted average counts from [calculateAverage](#page-7-1).

By default, we set min.mean to 1 for read count data and 0.1 for UMI data. The exact values of these defaults are more-or-less arbitrary and are retained for historical reasons. The lower threshold for UMIs is motivated by (i) their lower count sizes, which would result in the removal of too many genes with a higher threshold; and (ii) the lower variability of UMI counts, which results in a lower frequency of zeroes compared to read count data at the same mean. We use the median library size to detect whether the counts are those of reads (above 100,000) or UMIs (below 50,000) to automatically set min.mean. Mean library sizes in between these two limits will trigger a warning and revert to using min.mean=0.1.

If clusters is specified, filtering by min.mean is performed on the per-cluster average during within-cluster normalization, and then on the (library size-adjusted) average of the per-cluster averages during between-cluster normalization.

Performance can generally be improved by removing genes that are known to be strongly DE between cells. This weakens the assumption of a non-DE majority and avoids the error associated with DE genes. For example, we might remove viral genes when our population contains both infected and non-infected cells. Of course, computePooledFactors is robust to some level of DE genes that is, after all, its raison d'etre - so one should only explicitly remove DE genes if it is convenient to do so.

#### Obtaining standard errors

Previous versions of computePooledFactors would return the standard error for each size factor when errors=TRUE. This argument is no longer available as we have realized that standard error estimation from the linear model is not reliable. Errors are likely underestimated due to correlations between pool-based size factors when they are computed from a shared set of underlying counts. Users wishing to obtain a measure of uncertainty are advised to perform simulations instead, using the original size factor estimates to scale the mean counts for each cell. Standard errors can then be calculated as the standard deviation of the size factor estimates across simulation iterations.

#### Author(s)

Aaron Lun and Karsten Bach

#### References

Lun ATL, Bach K and Marioni JC (2016). Pooling across cells to normalize single-cell RNA sequencing data with many zero counts. *Genome Biol.* 17:75

#### See Also

[logNormCounts](#page-34-1), which uses the computed size factors to compute normalized expression values. [librarySizeFactors](#page-33-1) and [medianSizeFactors](#page-41-1), for simpler approaches to computing size factors. [quickCluster](#page-0-0) from the scran package, to obtain a rough clustering for use in clusters.

# <span id="page-20-0"></span>computeSpikeFactors 21

### Examples

```
library(scuttle)
sce <- mockSCE(ncells=500)
# Computing the size factors.
sce <- computePooledFactors(sce)
head(sizeFactors(sce))
plot(librarySizeFactors(sce), sizeFactors(sce), log="xy")
# Using pre-clustering.
library(scran)
preclusters <- quickCluster(sce)
table(preclusters)
sce2 <- computePooledFactors(sce, clusters=preclusters)
head(sizeFactors(sce2))
```
computeSpikeFactors *Normalization with spike-in counts*

### Description

Compute size factors based on the coverage of spike-in transcripts.

### Usage

```
computeSpikeFactors(x, spikes, assay.type = "counts")
```
### Arguments

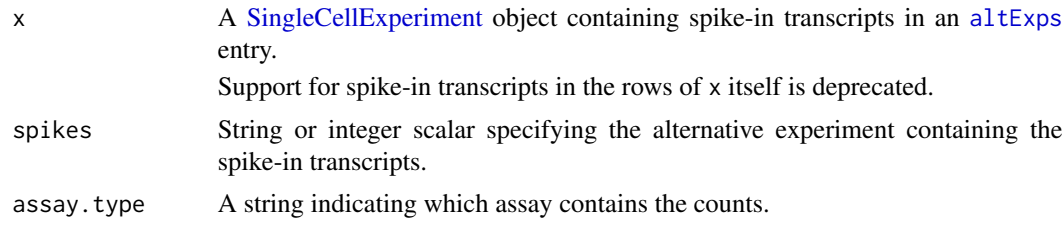

# Details

The spike-in size factor for each cell is computed from the sum of all spike-in counts in each cell. This aims to scale the counts to equalize spike-in coverage between cells, thus removing differences in coverage due to technical effects like capture or amplification efficiency.

Spike-in normalization can be helpful for preserving changes in total RNA content between cells, if this is of interest. Such changes would otherwise be lost when normalizing with methods that assume a non-DE majority. Indeed, spike-in normalization is the only available approach if a majority of genes are DE between two cell types or states.

<span id="page-21-0"></span>Size factors are computed by applying [librarySizeFactors](#page-33-1) to the spike-in count matrix. This ensures that the mean of all size factors is unity for standardization purposes, if one were to compare expression values normalized with sets of size factors (e.g., in [modelGeneVarWithSpikes](#page-0-0)).

Users who want the spike-in size factors without returning a SingleCellExperiment object can simply call [librarySizeFactors](#page-33-1)[\(altExp\(](#page-0-0)x, spikes)), which gives the same result.

# Value

A modified x is returned, containing spike-in-derived size factors for all cells in [sizeFactors](#page-0-0).

#### Author(s)

Aaron Lun

### References

Lun ATL, McCarthy DJ and Marioni JC (2016). A step-by-step workflow for low-level analysis of single-cell RNA-seq data with Bioconductor. *F1000Res.* 5:2122

# See Also

[altExps](#page-0-0), for the concept of alternative experiments.

[librarySizeFactors](#page-33-1), for how size factors are derived from library sizes.

### Examples

```
library(scuttle)
sce <- mockSCE()
sce <- computeSpikeFactors(sce, "Spikes")
summary(sizeFactors(sce))
```
correctGroupSummary *Correct group-level summaries*

### Description

Correct the summary statistic for each group for unwanted variation by fitting a linear model and extracting the coefficients.

### Usage

```
correctGroupSummary(
 x,
  group,
 block,
  transform = c("raw", "log", "logit"),
  offset = NULL,
```

```
weights = NULL,
  subset.row = NULL
)
```
#### Arguments

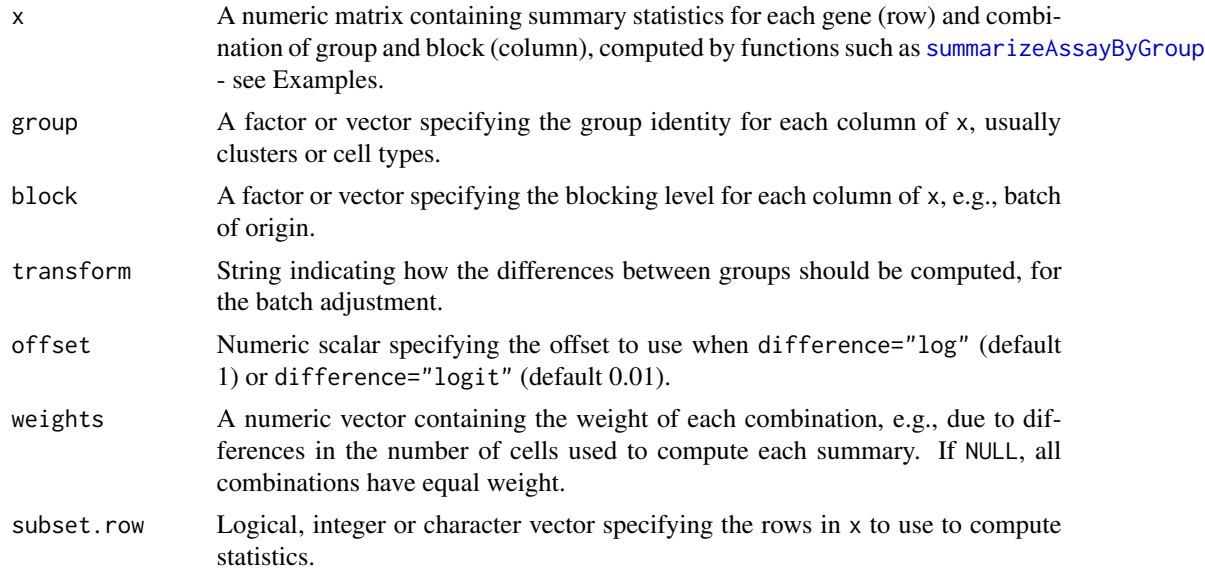

#### Details

Here, we consider group-level summary statistics such as the average expression of all cells or the proportion with detectable expression. These are easy to intepret and helpful for any visualizations that operate on individual groups, e.g., heatmaps.

However, in the presence of unwanted factors of variation (e.g., batch effects), some adjustment is required to ensure these group-level statistics are comparable. We cannot directly average grouplevel statistics across batches as some groups may not exist in particular batches, e.g., due to the presence of unique cell types in different samples. A direct average would be biased by variable contributions of the batch effect for each group.

To overcome this, we use groups that are present across multiple levels of the unwanted factor in multiple batches to correct for the batch effect. (That is, any level of groups that occurs for multiple levels of block.) For each gene, we fit a linear model to the (transformed) values containing both the group and block factors. We then report the coefficient for each group as the batch-adjusted average for that group; this is possible as the fitted model has no intercept.

The default of transform="raw" will not transform the values, and is generally suitable for logexpression values. Setting transform="log" will perform a log-transformation after adding offset (default of 1), and is suitable for normalized counts. Setting transform="logit" will perform a logit transformation after adding offset (default of 0.01) - to the numerator and twice to the denominator, to shrink to 0.5 - and is suitable for proportional data such as the proportion of detected cells.

After the model is fitted to the transformed values, the reverse transformation is applied to the coefficients to obtain a corrected summary statistic on the original scale. For transform="log", <span id="page-23-0"></span>any negative values are coerced to zero, while for transform="logit", any values outside of [0, 1] are coerced to the closest boundary.

# Value

A numeric matrix with number of columns equal to the number of unique levels in group. Each column corresponds to a group and contains the averaged statistic across batches. Each row corresponds to a gene in x (or that specified by subset.row if not NULL).

### Author(s)

Aaron Lun

# See Also

[summarizeAssayByGroup](#page-68-1), to generate the group-level summaries for this function.

regressBatches from the **batchelor** package, to remove the batch effect from per-cell expression values.

#### Examples

```
y <- matrix(rnorm(10000), ncol=1000)
group <- sample(10, ncol(y), replace=TRUE)
block <- sample(5, ncol(y), replace=TRUE)
summaries <- summarizeAssayByGroup(y, DataFrame(group=group, block=block),
    statistics=c("mean", "prop.detected"))
# Computing batch-aware averages:
averaged <- correctGroupSummary(assay(summaries, "mean"),
    group=summaries$group, block=summaries$block)
num <- correctGroupSummary(assay(summaries, "prop.detected"),
    group=summaries$group, block=summaries$block, transform="logit")
```
downsampleBatches *Downsample batches to equal coverage*

### Description

A convenience function to downsample all batches so that the average per-cell total count is the same across batches. This mimics the downsampling functionality of cellranger aggr.

# downsampleBatches 25

# Usage

```
downsampleBatches(
  ...,
 batch = NULL,
 block = NULL,
 method = c("median", "mean", "geomean"),
 bycol = TRUE,assay.type = 1)
```
# Arguments

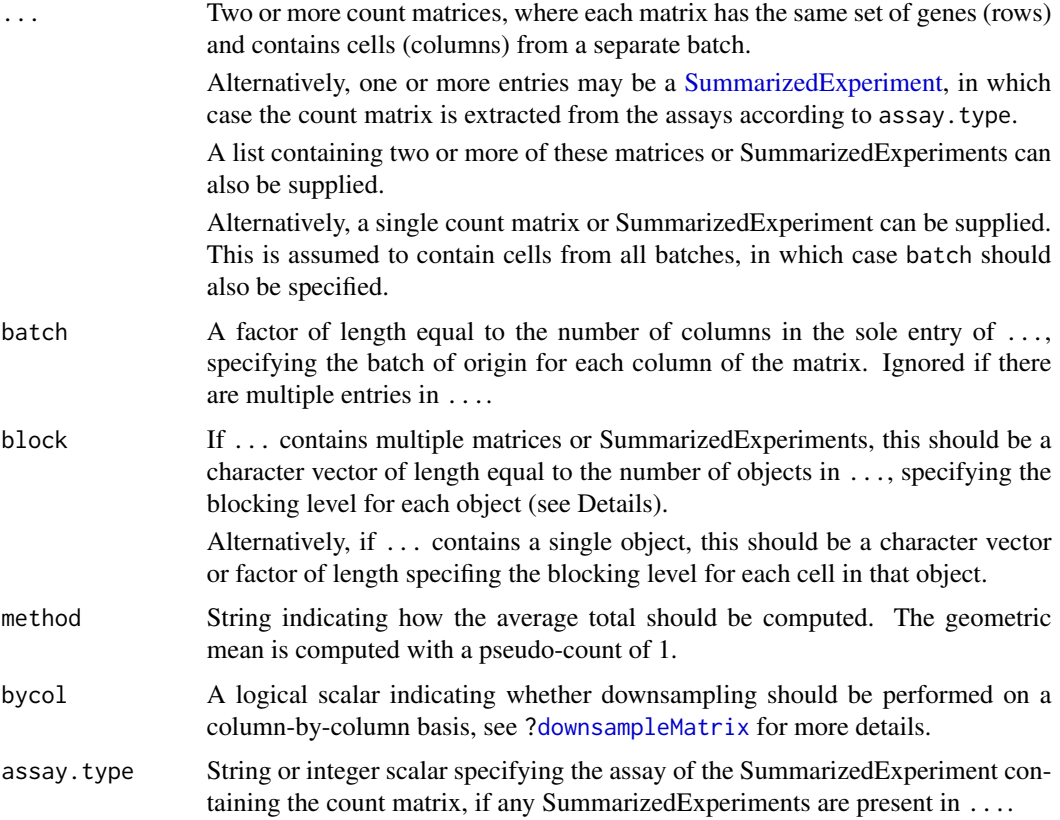

### Details

Downsampling batches with strong differences in sequencing coverage can make it easier to compare them to each other, reducing the burden on the normalization and batch correction steps. This is especially true when the number of cells cannot be easily controlled across batches, resulting in large differences in per-cell coverage even when the total sequencing depth is the same.

Generally speaking, the matrices in ... should be filtered so that only libraries with cells are present. This is most relevant to high-throughput scRNA-seq experiments (e.g., using dropletbased protocols) where the majority of libaries do not actually contain cells. If these are not filtered

<span id="page-25-0"></span>out, downsampling will equalize coverage among the majority of empty libraries rather than among cell-containing libraries.

In more complex experiments, batches can be organized into blocks where downsampling is performed to the lowest-coverage batch within each block. This is most useful for larger datasets involving technical replicates for the same biological sample. By setting block= to the biological sample, we can equalize coverage across replicates within each sample without forcing all samples to have the same coverage (e.g., to avoid loss of information if they are to be analyzed separately anyway).

# Value

If ... contains two or more matrices, a [List](#page-0-0) of downsampled matrices is returned.

Otherwise, if ... contains only one matrix, the downsampled matrix is returned directly.

#### Author(s)

Aaron Lun

sce1 <- mockSCE()

### See Also

[downsampleMatrix](#page-25-1), which is called by this function under the hood.

#### Examples

```
sce2 <- mockSCE()
# Downsampling for multiple batches in a single matrix:
combined <- cbind(sce1, sce2)
batches \leq rep(1:2, c(ncol(sce1), ncol(sce2)))
downsampled <- downsampleBatches(counts(combined), batch=batches)
downsampled[1:10,1:10]
# Downsampling for multiple matrices:
```

```
downsampled2 <- downsampleBatches(counts(sce1), counts(sce2))
downsampled2
```
<span id="page-25-1"></span>downsampleMatrix *Downsample a count matrix*

#### Description

Downsample a count matrix to a desired proportion, either on a whole-matrix or per-cell basis.

### Usage

```
downsampleMatrix(x, prop, bycol = TRUE, sink = NULL)
```
#### **Arguments**

![](_page_26_Picture_233.jpeg)

### Details

Given multiple batches of very different sequencing depths, it can be beneficial to downsample the deepest batches to match the coverage of the shallowest batches. This avoids differences in technical noise that can drive clustering by batch.

If bycol=TRUE, sampling without replacement is performed on the count vector for each cell. This yields a new count vector where the total is equal to prop times the original total count. Each count in the returned matrix is guaranteed to be smaller than the original value in x. Different proportions can be specified for different cells by setting prop to a vector; in this manner, downsampling can be used as an alternative to scaling for per-cell normalization.

If bycol=FALSE, downsampling without replacement is performed on the entire matrix. This yields a new matrix where the total count across all cells is equal to prop times the original total. The new total count for each cell may not be exactly equal to prop times the original value, which may or may not be more appropriate than bycol=TRUE for particular applications.

By default, the output format will be a dense matrix for an ordinary matrix x, and a sparse matrix for any sparse format (i.e., if is\_sparse(x) returns TRUE). This can be overridden to specify custom formats with sink, e.g., for HDF5-backed matrices, which may be helpful for dealing with large matrices where the downsampled result may not fit in memory.

Note that this function was originally implemented in the **scater** package as downsampleCounts, was moved to the DropletUtils package as downsampleMatrix, and finally found a home here.

#### Value

An numeric matrix-like object of downsampled counts. This is a  $dgCMatrix$  unless  $sink$  is set, in which case it is a [DelayedMatrix.](#page-0-0)

#### Author(s)

Aaron Lun

### See Also

[downsampleReads](#page-0-0) in the DropletUtils package, which downsamples reads rather than observed counts.

[normalizeCounts](#page-44-1), where downsampling can be used as an alternative to scaling normalization.

# Examples

```
sce <- mockSCE()
sum(counts(sce))
downsampled <- downsampleMatrix(counts(sce), prop = 0.5, bycol=FALSE)
sum(downsampled)
downsampled2 <- downsampleMatrix(counts(sce), prop = 0.5, bycol=TRUE)
sum(downsampled2)
```
fitLinearModel *Fit a linear model*

# Description

No-frills fitting of a linear model to the rows of any matrix-like object with numeric values.

# Usage

```
fitLinearModel(
  x,
  design,
  get.coefs = TRUE,
  subset.row = NULL,
  BPPARAM = SerialParam(),
  rank.error = TRUE
\mathcal{L}
```
# Arguments

![](_page_27_Picture_136.jpeg)

<span id="page-27-0"></span>

### <span id="page-28-0"></span>Details

This function is basically a stripped-down version of  $1m$ . fit, made to operate on any matrix representation (ordinary, sparse, whatever). It is generally intended for use inside other functions that require robust and efficient linear model fitting.

If design is not of full rank and rank.error=TRUE, an error is raised. If rank.error=FALSE, NA values are returned for all entries of the output list.

### Value

If get.coefs=TRUE, a list is returned containing:

- coefficents, a numeric matrix of coefficient estimates, with one row per row of  $x$  (or a subset thereof specified by subset.row) and one column per column of design.
- mean, a numeric vector of row means of x. Computed as a courtesy to avoid iterating over the matrix twice.
- variance, a numeric vector of residual variances per row of x. Computed by summing the residual effects from the fitted model.
- residual.df, an integer scalar containing the residual degrees of freedom for design.

Otherwise, if get.coefs=FALSE, the same list is returned without coefficients.

# Author(s)

Aaron Lun

### Examples

```
y <- Matrix::rsparsematrix(1000, 1000, 0.1)
design <- model.matrix(~runif(1000))
```

```
output <- fitLinearModel(y, design)
head(output$coefficients)
head(output$variance)
```
<span id="page-28-1"></span>geometricSizeFactors *Compute geometric size factors*

# Description

Define per-cell size factors from the geometric mean of counts per cell.

# Usage

```
geometricSizeFactors(x, ...)
## S4 method for signature 'ANY'
geometricSizeFactors(
 x,
  subset.row = NULL,
 pseudo.count = 1,
 BPPARAM = SerialParam()
\lambda## S4 method for signature 'SummarizedExperiment'
geometricSizeFactors(x, ..., assay.type = "counts")
```

```
computeGeometricFactors(x, ...)
```
# **Arguments**

![](_page_29_Picture_196.jpeg)

#### Details

The geometric mean provides an alternative measure of the average coverage per cell, in contrast to the library size factors (i.e., the arithmetic mean) computed by [librarySizeFactors](#page-33-1). The main advantage of the geometric mean is that it is more robust to large outliers, due to the slowly increasing nature of the log-transform at large values; in the normalization context, this translates to greater resistance to coposition biases from a few strongly upregulated genes.

On the other hand, the geometric mean is a poor estimator of the relative bias at low or zero counts. This is because the scaling of the coverage applies to the expectation of the raw counts, so the geometric mean only becomes an accurate estimator if the mean of the logs approaches the log of the mean (usually at high counts). The arbitrary pseudo-count also has a bigger influence at low counts.

#### <span id="page-30-0"></span>isOutlier 31

As such, the geometric mean is only well-suited for deeply sequenced features, e.g., antibodyderived tags.

# Value

For geometricSizeFactors, a numeric vector of size factors is returned for all methods.

For computeGeometricFactors, x is returned containing the size factors in [sizeFactors\(](#page-0-0)x).

# Author(s)

Aaron Lun

# See Also

[normalizeCounts](#page-44-1) and [logNormCounts](#page-34-1), where these size factors are used by default.

[geometricSizeFactors](#page-28-1) and [medianSizeFactors](#page-41-1), for two other simple methods of computing size factors.

# Examples

example\_sce <- mockSCE() summary(geometricSizeFactors(example\_sce))

isOutlier *Identify outlier values*

# Description

Convenience function to determine which values in a numeric vector are outliers based on the median absolute deviation (MAD).

### Usage

```
isOutlier(
 metric,
  nmads = 3,
  type = c("both", "lower", "higher"),
  log = FALSE,subset = NULL,batch = NULL,share.medians = FALSE,
  share.mads = FALSE,
  share.missing = TRUE,
  min.diff = NA,
  share_medians = NULL,
  share_mads = NULL,
  share_missing = NULL,
  min_diff = NULL
)
```
### **Arguments**

![](_page_31_Picture_246.jpeg)

#### Details

Lower and upper thresholds are stored in the "thresholds" attribute of the returned vector. By default, this is a numeric vector of length 2 for the threshold on each side. If type="lower", the higher limit is Inf, while if type="higher", the lower limit is -Inf.

If min.diff is not NA, the minimum distance from the median required to define an outlier is set as the larger of nmads MADs and min.diff. This aims to avoid calling many outliers when the MAD is very small, e.g., due to discreteness of the metric. If log=TRUE, this difference is defined on the log2 scale.

If subset is specified, the median and MAD are computed from a subset of cells and the values are used to define the outlier threshold that is applied to all cells. In a quality control context, this can be handy for excluding groups of cells that are known to be low quality (e.g., failed plates) so that they do not distort the outlier definitions for the rest of the dataset.

Missing values trigger a warning and are automatically ignored during estimation of the median and MAD. The corresponding entries of the output vector are also set to NA values.

The outlier.filter class is derived from an ordinary logical vector. The only difference is that any subsetting will not discard the "thresholds", which avoids unnecessary loss of information. Users can simply call [as.logical](#page-0-0) to convert this into a logical vector.

### isOutlier 33

#### Value

An outlier.filter object of the same length as the metric argument. This is effectively a logical vector specifying the observations that are considered as outliers. The chosen thresholds are stored in the "thresholds" attribute.

### Handling batches

If batch is specified, outliers are defined within each batch separately using batch-specific median and MAD values. This gives the same results as if the input metrics were subsetted by batch and isOutlier was run on each subset, and is often useful when batches are known *a priori* to have technical differences (e.g., in sequencing depth).

If share.medians=TRUE, a shared median is computed across all cells. If share.mads=TRUE, a shared MAD is computed using all cells (based on either a batch-specific or shared median, depending on share.medians). These settings are useful to enforce a common location or spread across batches, e.g., we might set share.mads=TRUE for log-library sizes if coverage varies across batches but the variance across cells is expected to be consistent across batches.

If a batch does not have sufficient cells to compute the median or MAD (e.g., after applying subset), the default setting of share.missing=TRUE will set these values to the shared median and MAD. This allows us to define thresholds for low-quality batches based on information in the rest of the dataset. (Note that the use of shared values only affects this batch and not others unless share.medians and share.mads are also set.) Otherwise, if share.missing=FALSE, all cells in that batch will have NA in the output.

If batch is specified, the "threshold" attribute in the returned vector is a matrix with one named column per level of batch and two rows (one per threshold).

# Author(s)

Aaron Lun

# See Also

[quickPerCellQC](#page-59-1), a convenience wrapper to perform outlier-based quality control.

[perCellQCMetrics](#page-53-1), to compute potential QC metrics.

### Examples

```
example sce <- mockSCE()
stats <- perCellQCMetrics(example_sce)
```

```
str(isOutlier(stats$sum))
str(isOutlier(stats$sum, type="lower"))
str(isOutlier(stats$sum, type="higher"))
str(isOutlier(stats$sum, log=TRUE))
b <- sample(LETTERS[1:3], ncol(example_sce), replace=TRUE)
str(isOutlier(stats$sum, log=TRUE, batch=b))
```
<span id="page-33-1"></span><span id="page-33-0"></span>librarySizeFactors *Compute library size factors*

# Description

Define per-cell size factors from the library sizes (i.e., total sum of counts per cell).

# Usage

```
librarySizeFactors(x, ...)
## S4 method for signature 'ANY'
librarySizeFactors(
  x,
  subset.row = NULL,
  geometric = FALSE,
 BPPARAM = SerialParam(),
  subset_row = NULL,
 pseudo_count = 1
\mathcal{E}## S4 method for signature 'SummarizedExperiment'
librarySizeFactors(x, ..., assay.type = "counts", exprs_values = NULL)
```

```
computeLibraryFactors(x, ...)
```
# Arguments

![](_page_33_Picture_181.jpeg)

<span id="page-34-0"></span>![](_page_34_Picture_163.jpeg)

### Details

Library sizes are converted into size factors by scaling them so that their mean across cells is unity. This ensures that the normalized values are still on the same scale as the raw counts. Preserving the scale is useful for interpretation of operations on the normalized values, e.g., the pseudocount used in [logNormCounts](#page-34-1) can actually be considered an additional read/UMI. This is important for ensuring that the effect of the pseudo-count decreases with increasing sequencing depth, see [?normalizeCounts](#page-44-1) for a discussion of this effect.

With library size-derived size factors, we implicitly assume that sequencing coverage is the only difference between cells. This is reasonable for homogeneous cell populations but is compromised by composition biases from DE between cell types. In such cases, the library size factors will not be correct though any effects on downstream conclusions will vary, e.g., clustering is usually unaffected by composition biases but log-fold change estimates will be less accurate.

### Value

For librarySizeFactors, a numeric vector of size factors is returned for all methods.

For computeLibraryFactors,  $x$  is returned containing the size factors in sizeFactors $(x)$ .

#### Author(s)

Aaron Lun

#### See Also

[normalizeCounts](#page-44-1) and [logNormCounts](#page-34-1), where these size factors are used by default.

[geometricSizeFactors](#page-28-1) and [medianSizeFactors](#page-41-1), for two other simple methods of computing size factors.

# Examples

```
example_sce <- mockSCE()
summary(librarySizeFactors(example_sce))
```
<span id="page-34-1"></span>logNormCounts *Compute log-normalized expression values*

#### **Description**

Compute log-transformed normalized expression values from a count matrix in a [SingleCellExper](#page-0-0)[iment](#page-0-0) object.

Usage

```
logNormCounts(x, ...)
## S4 method for signature 'SummarizedExperiment'
logNormCounts(
 x,
  size.factors = NULL,
 log = NULL,transform = c("log", "none", "asinh"),
 pseudo.count = 1,
  center.size.factors = TRUE,
  ...,
  subset.row = NULL,
 normalize.all = FALSE,
 assay.type = "counts",
 name = NULL,
 BPPARAM = SerialParam(),
  size_factors = NULL,
 pseudo_count = NULL,
  center_size_factors = NULL,
 exprs_values = NULL
)
## S4 method for signature 'SingleCellExperiment'
logNormCounts(
 x,
  size.factors = sizeFactors(x),
 log = NULL,transform = c("log", "none", "asinh"),pseudo.count = 1,
  center.size.factors = TRUE,
  ...,
  subset.row = NULL,
 normalize.all = FALSE,
  assay.type = "counts",
 use.altexps = FALSE,
 name = NULL,BPPARAM = SerialParam(),
  size_factors = NULL,
 pseudo_count = NULL,
 center_size_factors = NULL,
 exprs_values = NULL,
 use_altexps = NULL
)
```
## logNormCounts 37

### Arguments

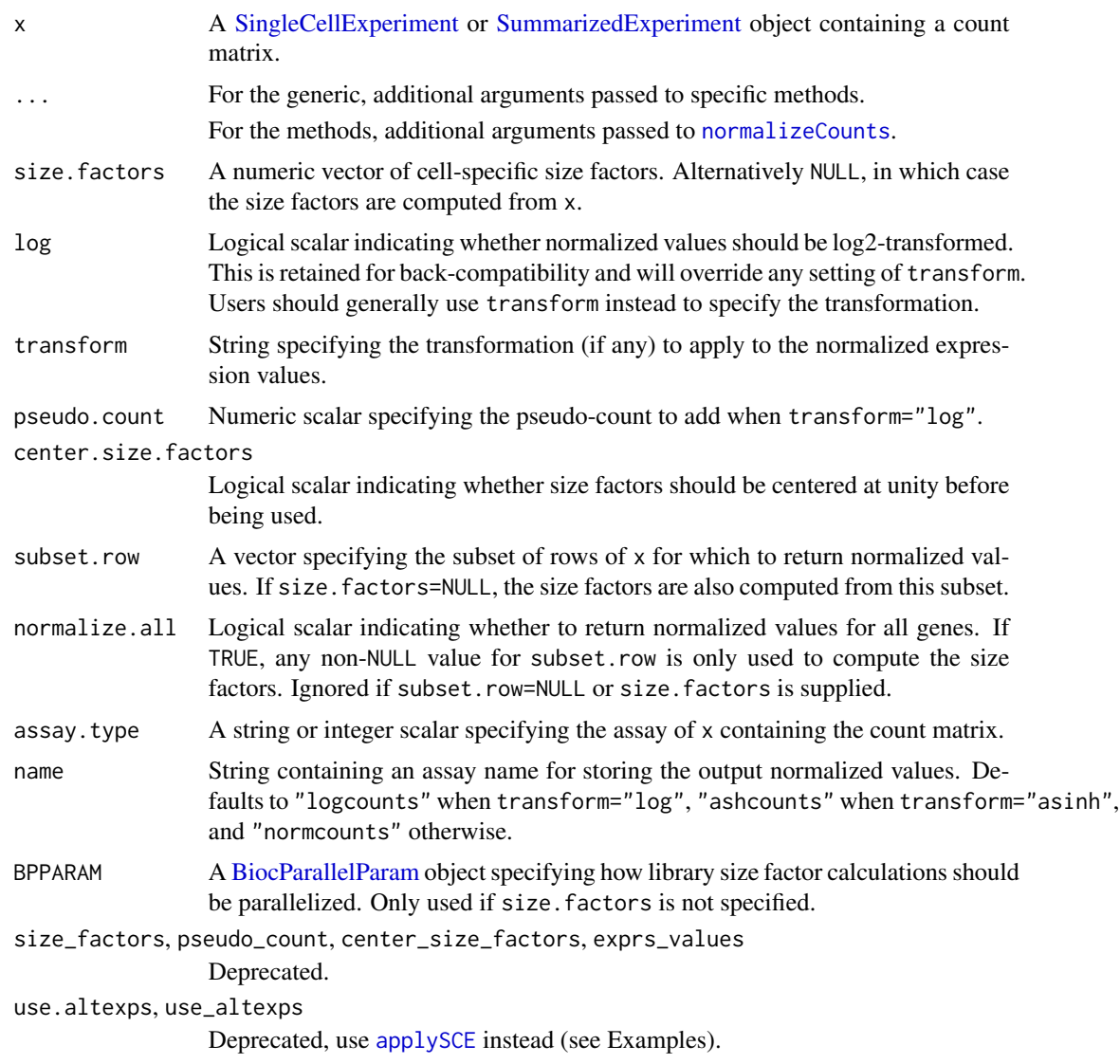

#### Details

This function is a convenience wrapper around [normalizeCounts](#page-44-0). It returns a [SingleCellExperi](#page-0-0)[ment](#page-0-0) or [SummarizedExperiment](#page-0-0) containing the normalized values in a separate assay. This makes it easier to perform normalization by avoiding book-keeping errors during a long analysis workflow.

If NULL, size factors are determined as described in [normalizeCounts](#page-44-0). subset.row and normalize.all have the same interpretation as for [normalizeCounts](#page-44-0).

If x is a SingleCellExperiment, normalization is not applied to any alternative Experiments. Users can call [applySCE](#page-0-0) to perform the normalization on each alternative Experiment - see Examples. Any Experiment-specific size factors will be automatically used, otherwise library size-based factors will be derived from the column sums.

x is returned containing the (log-)normalized expression values in an additional assay named as name.

If x is a [SingleCellExperiment,](#page-0-0) the size factors used for normalization are stored in [sizeFactors](#page-0-0). These are centered if center.size.factors=TRUE.

## Author(s)

Aaron Lun, based on code by Davis McCarthy

#### See Also

[normalizeCounts](#page-44-0), which is used to compute the normalized expression values.

#### Examples

```
example_sce <- mockSCE()
```

```
# Standard library size normalization:
example_sce2 <- logNormCounts(example_sce)
assayNames(example_sce2)
logcounts(example_sce2)[1:5,1:5]
```

```
# Without logging, the assay is 'normcounts':
example_sce2 <- logNormCounts(example_sce, log=FALSE)
assayNames(example_sce2)
normcounts(example_sce2)[1:5,1:5]
```

```
# Pre-loading with size factors:
example_sce2 <- computeMedianFactors(example_sce)
example_sce2 <- logNormCounts(example_sce2)
logcounts(example_sce2)[1:5,1:5]
```

```
# Also normalizing the alternative experiments:
example_sce2 <- applySCE(example_sce, logNormCounts)
logcounts(altExp(example_sce2))[1:5,1:5]
```
<span id="page-37-0"></span>makePerCellDF *Create a per-cell data.frame*

## Description

Create a per-cell data.frame (i.e., where each row represents a cell) from a [SingleCellExperiment,](#page-0-0) most typically for creating custom ggplot2 plots.

# makePerCellDF 39

# Usage

```
makePerCellDF(
 x,
 features = NULL,
 assay.type = "logcounts",
 use.coldata = TRUE,
 use.dimred = TRUE,
 use.altexps = TRUE,
 prefix.altexps = FALSE,
 check.names = FALSE,
  swap.rownames = NULL,
 exprs_values = NULL,
 use_dimred = NULL,
 use_altexps = NULL,
 prefix_altexps = NULL,
 check_names = NULL
)
```
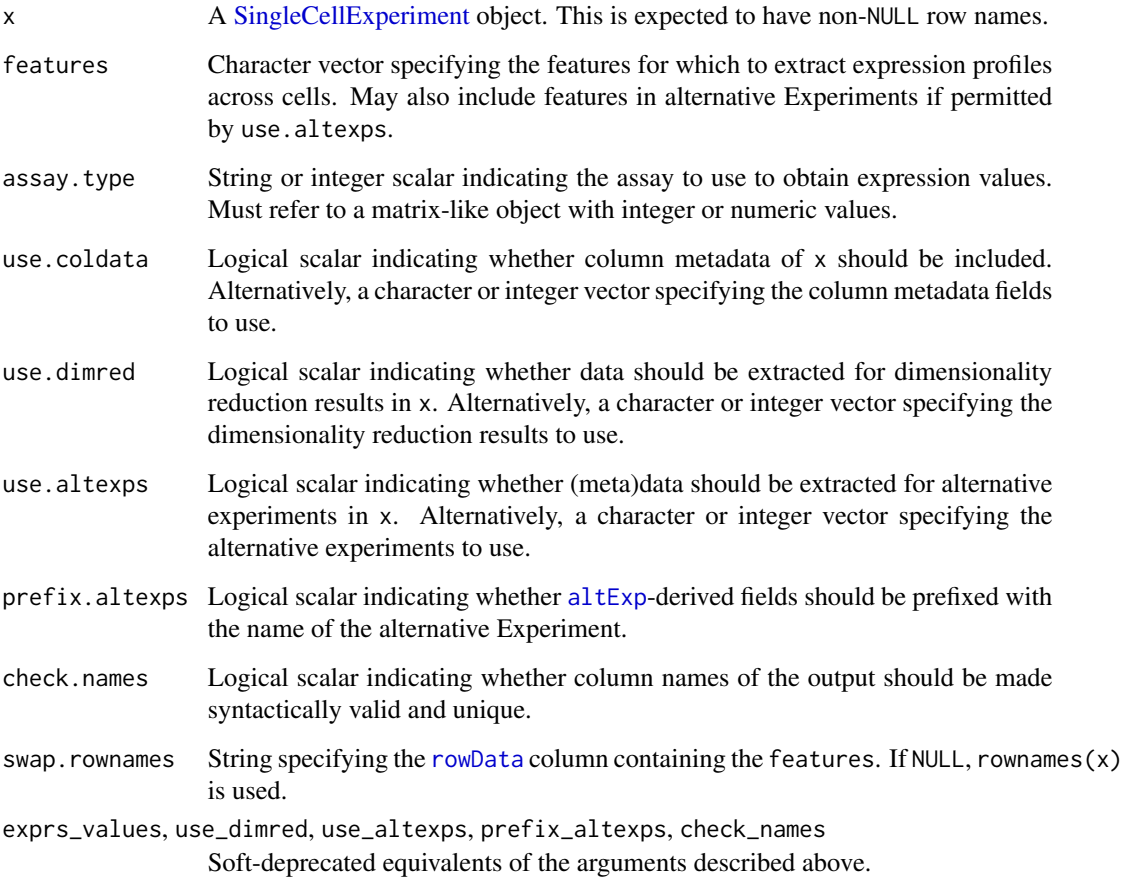

#### Details

This function enables us to conveniently create a per-feature data.frame from a [SingleCellExperi](#page-0-0)[ment.](#page-0-0) Each row of the returned data.frame corresponds to a column in x, while each column of the data.frame corresponds to one aspect of the (meta)data in x.

Columns are provided in the following order:

- 1. Columns named according to the entries of features represent the expression values across cells for the specified feature in the assay. type assay.
- 2. Columns named according to the columns of colData(x) represent column metadata variables. This consists of all variables if use.coldata=TRUE, no variables if use.coldata=FALSE, and only the specified variables if use.coldata is set to an integer or character vector.
- 3. Columns named in the format of <DIM>.<NUM> represent the <NUM>th dimension of the dimensionality reduction result <DIM>. This is generated for all dimensionality reduction results if use.dimred=TRUE, none if use.dimred=FALSE, and only the specified results if use.dimredis set to an integer or character vector.
- 4. Columns named according to the row names of successive alternative Experiments, representing the assay data in these objects. These columns are only included if they are specified in features and if use.altexps is set. Column names are prefixed with the name of the alternative Experiment if prefix.altexps=TRUE.

By default, nothing is done to resolve syntactically invalid or duplicated column names. check\_names=TRUE, this is resolved by passing the column names through [make.names](#page-0-0). Of course, as a result, some columns may not have the same names as the original fields in x.

## Value

A data.frame containing one field per aspect of data in x - see Details. Each row corresponds to a cell (i.e., column) of x.

#### Author(s)

Aaron Lun

#### See Also

[makePerFeatureDF](#page-40-0), for the feature-level equivalent.

#### Examples

```
sce <- mockSCE()
sce <- logNormCounts(sce)
reducedDim(sce, "PCA") <- matrix(rnorm(ncol(sce)*10), ncol=10) # made-up PCA.
df <- makePerCellDF(sce, features="Gene_0001")
head(df)
```
## <span id="page-40-0"></span>Description

Create a per-feature data.frame (i.e., where each row represents a feature) from a [SingleCellExper](#page-0-0)[iment,](#page-0-0) most typically for creating custom **ggplot2** plots.

### Usage

```
makePerFeatureDF(
  x,
  cells = NULL,
  assay.type = "logcounts",
  use.rowdata = TRUE,
  check.names = FALSE,
  exprs_values = NULL,
  check_names = NULL
)
```
## Arguments

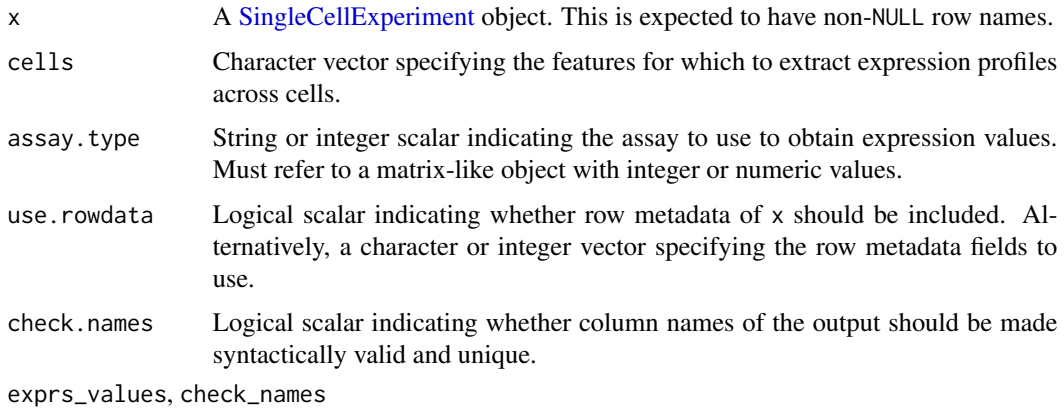

Soft-deprecated equivalents to the arguments above.

## Details

This function enables us to conveniently create a per-feature data.frame from a [SingleCellExper](#page-0-0)[iment.](#page-0-0) Each row of the returned data.frame corresponds to a row in x, while each column of the data.frame corresponds to one aspect of the (meta)data in x.

Columns are provided in the following order:

1. Columns named according to the entries of cells represent the expression values across features for the specified cell in the assay. type assay.

2. Columns named according to the columns of  $rowData(x)$  represent the row metadata variables. This consists of all variables if use.rowdata=TRUE, no variables if use.rowdata=FALSE, and only the specified variables if use.rowdata is set to an integer or character vector.

By default, nothing is done to resolve syntactically invalid or duplicated column names. check\_names=TRUE, this is resolved by passing the column names through [make.names](#page-0-0). Of course, as a result, some columns may not have the same names as the original fields in x.

## Value

A data.frame containing one field per aspect of data in x - see Details. Each row corresponds to a feature (i.e., row) of x.

### Author(s)

Aaron Lun

#### See Also

[makePerCellDF](#page-37-0), for the cell-level equivalent.

### Examples

```
example_sce <- mockSCE()
example_sce <- logNormCounts(example_sce)
rowData(example_sce)$Length <- runif(nrow(example_sce))
df <- makePerFeatureDF(example_sce, cells="Cell_001")
head(df)
```
medianSizeFactors *Compute median-based size factors*

#### Description

Define per-cell size factors by taking the median of ratios to a reference expression profile (a la DESeq).

#### Usage

```
medianSizeFactors(x, ...)
## S4 method for signature 'ANY'
medianSizeFactors(x, subset.row = NULL, reference = NULL, subset_row = NULL)
## S4 method for signature 'SummarizedExperiment'
medianSizeFactors(x, ..., assay.type = "counts", exprs_values = NULL)
computeMedianFactors(x, ...)
```
#### **Arguments**

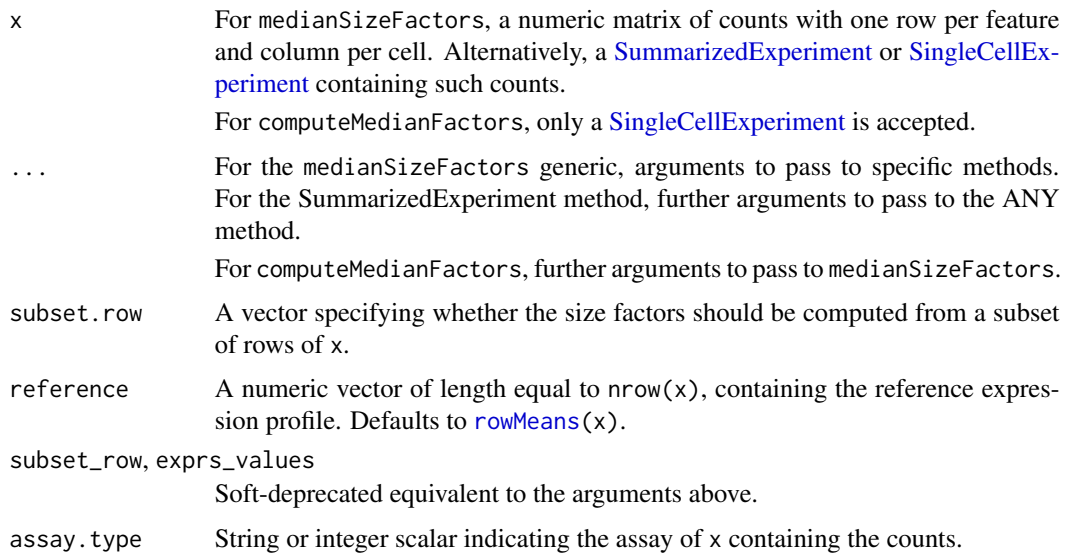

## Details

This function implements a modified version of the DESeq2 size factor calculation. For each cell, the size factor is proportional to the median of the ratios of that cell's counts to reference. The assumption is that most genes are not DE between the cell and the reference, such that the median captures any systematic increase due to technical biases.

The modification stems from the fact that we use the arithmetic mean instead of the geometric mean to compute the default reference, as the former is more robust to the many zeros in singlecell RNA sequencing data. We also ignore all genes with values of zero in reference, as this usually results in undefined ratios when reference is itself computed from x.

## Value

For medianSizeFactors, a numeric vector of size factors is returned for all methods.

For compute Median Factors, x is returned containing the size factors in size Factors $(x)$ .

### Caveats

For typical scRNA-seq datasets, the median-based approach tends to perform poorly, for various reasons:

- The high number of zeroes in the count matrix means that the median ratio for each cell is often zero. If this method must be used, we recommend subsetting to only the highest-abundance genes to avoid problems with zeroes. (Of course, the smaller the subset, the more sensitive the results are to noise or violations of the non-DE majority.)
- The default reference effectively requires a non-DE majority of genes between *any* pair of cells in the dataset. This is a strong assumption for heterogeneous populations containing many cell types; most genes are likely to exhibit DE between at least one pair of cell types.

For these reasons, the simpler [librarySizeFactors](#page-33-0) is usually preferred, which is no less inaccurate but is at least guaranteed to return a positive size factor for any cell with non-zero counts.

One valid application of this method lies in the normalization of antibody-derived tag counts for quantifying surface proteins. These counts are usually large enough to avoid zeroes yet are also susceptible to strong composition biases that preclude the use of [librarySizeFactors](#page-33-0). In such cases, we would also set reference to some estimate of the the ambient profile. This assumes that most proteins are not expressed in each cell; thus, counts for most tags for any given cell can be attributed to background contamination that should not be DE between cells.

#### Author(s)

Aaron Lun

#### See Also

[normalizeCounts](#page-44-0) and [logNormCounts](#page-34-0), where these size factors can be used.

[librarySizeFactors](#page-33-0) and [geometricSizeFactors](#page-28-0) for other simple methods for computing size factors.

#### Examples

```
example_sce <- mockSCE()
summary(medianSizeFactors(example_sce))
```
#### mockSCE *Mock up a SingleCellExperiment*

# Description

Mock up a [SingleCellExperiment](#page-0-0) containing simulated data, for use in documentation examples.

### Usage

```
mockSCE(ncells = 200, ngenes = 2000, nspikes = 100)
```
#### Arguments

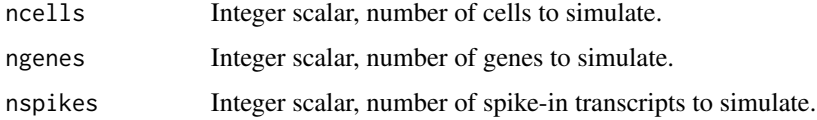

### Details

Users should set a seed to obtain reproducible results from this function.

## normalizeCounts 45

## Value

A SingleCellExperiment object containing a count matrix in the "counts" assay, a set of simulated [colData](#page-0-0) fields, and spike-in data in the "Spikes" field of [altExps](#page-0-0).

### Author(s)

Aaron Lun

# See Also

[SingleCellExperiment](#page-0-0), for the constructor.

### Examples

```
set.seed(1000)
sce <- mockSCE()
sce
```
<span id="page-44-0"></span>normalizeCounts *Compute normalized expression values*

### Description

Compute (log-)normalized expression values by dividing counts for each cell by the corresponding size factor.

#### Usage

```
normalizeCounts(x, ...)
## S4 method for signature 'ANY'
normalizeCounts(
  x,
 size.factors = NULL,
 log = NULL,transform = c("log", "none", "asinh"),pseudo.count = 1,center.size.factors = TRUE,
  subset.row = NULL,
  normalize.all = FALSE,
  downsample = FALSE,
  down.target = NULL,
  down.prop = 0.01,
 BPPARAM = SerialParam(),
  size_factors = NULL,
  pseudo_count = NULL,
```

```
center_size_factors = NULL,
 subset_row = NULL,
 down_target = NULL,
 down_prop = NULL
)
## S4 method for signature 'SummarizedExperiment'
normalizeCounts(x, ..., assay.type = "counts", exprs_values = NULL)
## S4 method for signature 'SingleCellExperiment'
normalizeCounts(x, size.factors = sizeFactors(x), ...)
```
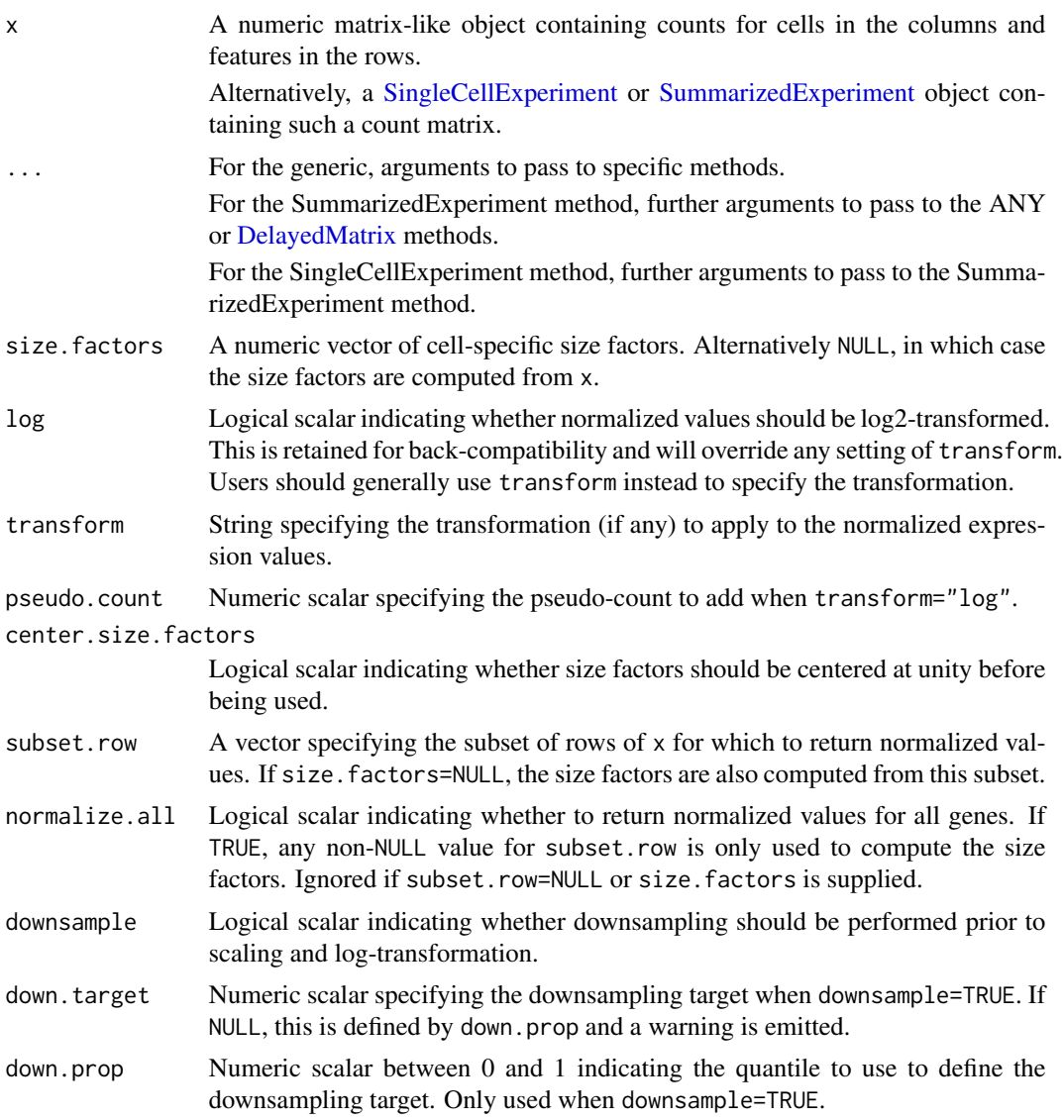

## normalizeCounts 47

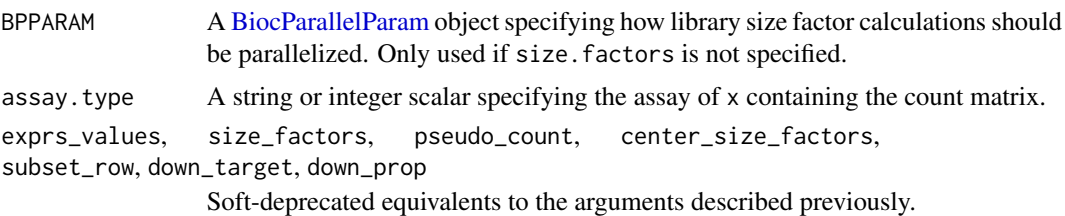

# Details

Normalized expression values are computed by dividing the counts for each cell by the size factor for that cell. This removes cell-specific scaling biases due to differences in sequencing coverage, capture efficiency or total RNA content. The assumption is that such biases affect all genes equally (in a scaling manner) and thus can be removed through division by a per-cell size factor.

If transform="log", log-normalized values are calculated by adding pseudo.count to the normalized count and performing a log2-transformation. Differences in values between cells can be interpreted as log-fold changes, which are generally more relevant than differences on the untransformed scale. This provides a suitable input to downstream functions computing, e.g., Euclidean differences, which are effectively an average of the log-fold changes across genes.

Alternatively, if transform="asinh", an inverse hyperbolic transformation is performed. This is commonly used in cytometry and converges to the log2-transformation at high normalized values. (We adjust the scale so that the results are comparable to log2-values, though the actual definition uses natural log.) For non-negative inputs, the main practical difference from a log2-transformation is that there is a bigger gap between transformed values derived from zero and those derived from non-zero inputs.

If the size factors are NULL, they are determined automatically from x. The sum of counts for each cell is used to compute a size factor via the [librarySizeFactors](#page-33-0) function. For the SingleCellExperiment method, size factors are extracted from  $sizeFactors(x)$  $sizeFactors(x)$  if available, otherwise they are computed from the assay containing the count matrix.

If subset, row is specified, the output of the function is equivalent to supplying  $x[$  subset.row, ] in the first place. The exception is if normalize.all=TRUE, in which case subset.row is only used during the size factor calculation; once computed, the size factors are then applied to all genes and the full matrix is returned.

#### Value

A numeric matrix-like object containing normalized expression values, possibly transformed according to transform. This has the same dimensions as x, unless subset.row is specified and normalize.all=FALSE.

### Centering the size factors

If center.size.factors=TRUE, size factors are centred at unity prior to calculation of normalized expression values. This ensures that the computed expression values can be interpreted as being on the same scale as original counts. We can then compare abundances between features normalized with different sets of size factors; the most common use of this fact is in the comparison between spike-in and endogenous abundances when modelling technical noise (see [modelGeneVarWithSpikes](#page-0-0) package for an example).

In the specific case of transform="log", centering of the size factors ensures the pseudo-count can actually be interpreted as a *count*. This is important as it implies that the pseudo-count's impact will diminish as sequencing coverage improves. Thus, if the size factors are centered, differences between log-normalized expression values will more closely approximate the true log-fold change with increasing coverage, whereas this would not be true of other metrics like log-CPMs with a fixed offset.

The disadvantage of using centered size factors is that the expression values are not directly comparable across different calls to [normalizeCounts](#page-44-0), typically for multiple batches. In theory, this is not a problem for metrics like the CPM, but in practice, we have to apply batch correction methods anyway to perform any joint analysis - see [multiBatchNorm](#page-0-0) for more details.

#### Downsampling instead of scaling

If downsample=TRUE, counts for each cell are randomly downsampled instead of being scaled. This is occasionally useful for avoiding artifacts caused by scaling count data with a strong meanvariance relationship. Each cell is downsampled according to the ratio between down.target and that cell's size factor. (Cells with size factors below the target are not downsampled and are directly scaled by this ratio.) Any transformation specified by transform is then applied to the downsampled counts.

We automatically set down.target to the 1st percentile of size factors across all cells involved in the analysis, but this is only appropriate if the resulting expression values are not compared across different normalizeCounts calls. To obtain expression values that are comparable across different normalizeCounts calls (e.g., in [modelGeneVarWithSpikes](#page-0-0) or [multiBatchNorm](#page-0-0)), down\_target should be manually set to a constant target value that can be considered a low size factor in every call.

## Author(s)

Aaron Lun

### See Also

[logNormCounts](#page-34-0), which wraps this function for convenient use with SingleCellExperiment instances.

[librarySizeFactors](#page-33-0), to compute the default size factors.

[downsampleMatrix](#page-25-0), to perform the downsampling.

## Examples

```
example_sce <- mockSCE()
```

```
# Standard scaling + log-transformation:
normed <- normalizeCounts(example_sce)
normed[1:5,1:5]
```

```
# Scaling without transformation:
normed <- normalizeCounts(example_sce, log=FALSE)
normed[1:5,1:5]
```
# Downscaling with transformation:

## numDetectedAcrossCells 49

normed <- normalizeCounts(example\_sce, downsample=TRUE) normed[1:5,1:5] # Using custom size factors:

```
with.meds <- computeMedianFactors(example_sce)
normed <- normalizeCounts(with.meds)
normed[1:5,1:5]
```
<span id="page-48-0"></span>numDetectedAcrossCells

*Number of detected expression values per group of cells*

## Description

Computes the number of detected expression values (by default, defined as non-zero counts) for each feature in each group of cells. This function is deprecated: use [summarizeAssayByGroup](#page-68-0) instead.

#### Usage

```
numDetectedAcrossCells(x, ...)
## S4 method for signature 'ANY'
numDetectedAcrossCells(
  x,
  ids,
  subset.row = NULL,
  subset.col = NULL,
  store.number = "ncells",
  average = FALSE,threshold = 0,
  BPPARAM = SerialParam(),
  subset_row = NULL,
  subset_col = NULL,
  store_number = NULL,
  detection_limit = NULL
)
## S4 method for signature 'SummarizedExperiment'
numDetectedAcrossCells(x, ..., assay.type = "counts", exprs_values = NULL)
```
#### Arguments

x A numeric matrix of counts containing features in rows and cells in columns. Alternatively, a [SummarizedExperiment](#page-0-0) object containing such a count matrix.

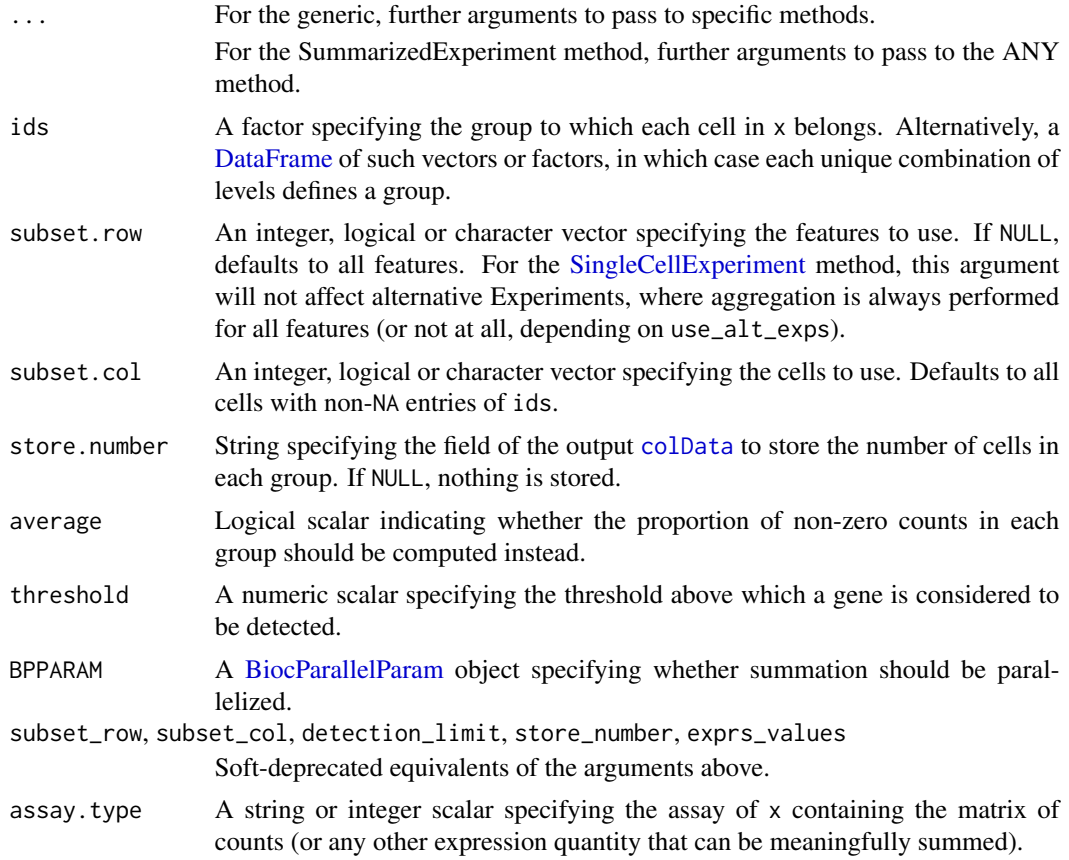

## Value

A SummarizedExperiment is returned containing a count matrix in the first assay. Each column corresponds to group as defined by a unique level or combination of levels in ids. Each entry of the matrix contains the number of cells with detected expression for a feature and group. The identities of the levels for each column are reported in the [colData](#page-0-0). If average=TRUE, the assay is instead a numeric matrix containing the proportion of detected values.

### Author(s)

Aaron Lun

### See Also

[sumCountsAcrossCells](#page-64-0), which computes the sum of counts within a group.

## Examples

```
example_sce <- mockSCE()
ids <- sample(LETTERS[1:5], ncol(example_sce), replace=TRUE)
bycol <- numDetectedAcrossCells(example_sce, ids)
```
head(bycol)

<span id="page-50-0"></span>numDetectedAcrossFeatures

*Number of detected expression values per group of features*

# Description

Computes the number of detected expression values (by default, defined as non-zero counts) for each group of features in each cell.

### Usage

```
numDetectedAcrossFeatures(x, ...)
## S4 method for signature 'ANY'
numDetectedAcrossFeatures(
  x,
  ids,
  subset.row = NULL,
  subset.col = NULL,
  average = FALSE,
  threshold = 0,
  BPPARAM = SerialParam(),
  subset_row = NULL,
  subset_col = NULL,
  detection_limit = NULL
)
## S4 method for signature 'SummarizedExperiment'
```

```
numDetectedAcrossFeatures(x, ..., assay.type = "counts", exprs_values = NULL)
```
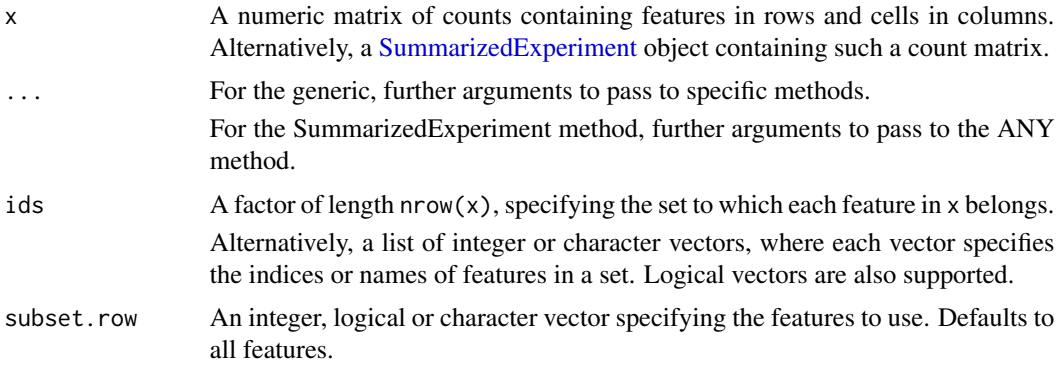

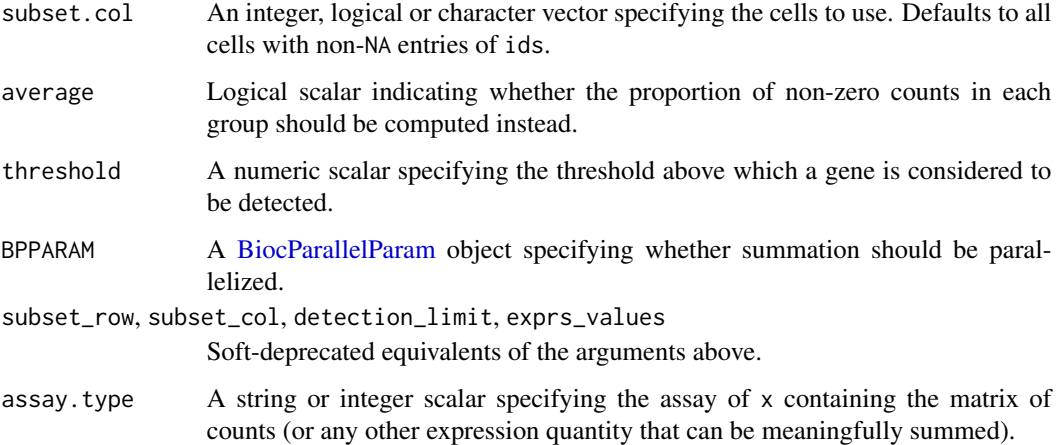

### Value

An integer matrix containing the number of detected expression values in each group of features (row) and cell (column). If average=TRUE, this is instead a numeric matrix containing the proportion of detected values.

### Author(s)

Aaron Lun

# See Also

[sumCountsAcrossFeatures](#page-66-0), on which this function is based.

## Examples

```
example_sce <- mockSCE()
```

```
ids <- sample(paste0("GENE_", 1:100), nrow(example_sce), replace=TRUE)
byrow <- numDetectedAcrossFeatures(example_sce, ids)
head(byrow[,1:10])
```
<span id="page-51-0"></span>perCellQCFilters *Compute filters for low-quality cells*

## Description

Identifies low-quality cells as outliers for frequently used QC metrics.

# perCellQCFilters 53

### Usage

```
perCellQCFilters(
  x,
  sum.field = "sum",
  detected.field = "detected",
  sub.fields = NULL,
  ...
)
```
### **Arguments**

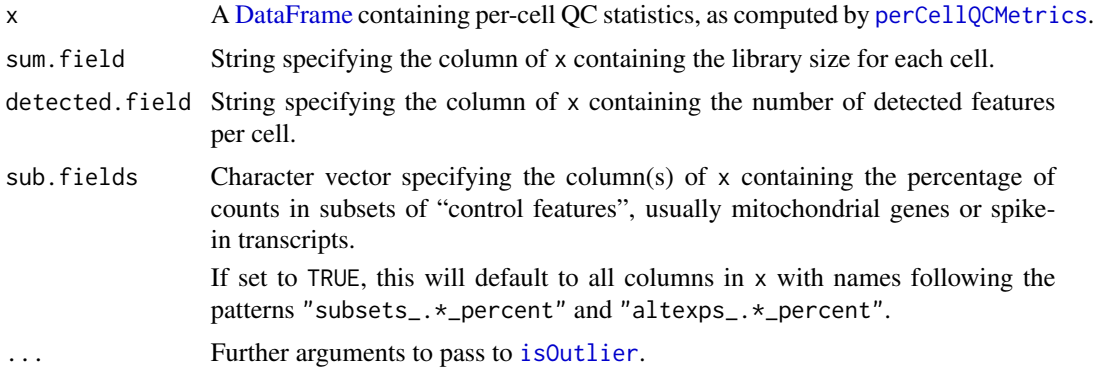

#### Details

This function simply calls is Outlier on the various QC metrics in x.

- For sum.field, small outliers are detected. These are considered to represent low-quality cells that have not been insufficiently sequenced. Detection is performed on the log-scale to adjust for a heavy right tail and to improve resolution at zero.
- For detected.field, small outliers are detected. These are considered to represent lowquality cells with low-complexity libraries. Detection is performed on the log-scale to adjust for a heavy right tail. This is done on the log-scale to adjust for a heavy right tail and to improve resolution at zero.
- For each column specified by sub.fields, large outliers are detected. This aims to remove cells with high spike-in or mitochondrial content, usually corresponding to damaged cells. While these distributions often have heavy right tails, the putative low-quality cells are often present in this tail; thus, transformation is not performed to ensure maintain resolution of the filter.

Users can control the outlier detection (e.g., change the number of MADs, specify batches) by passing appropriate arguments to ....

## Value

A [DataFrame](#page-0-0) with one row per cell and containing columns of logical vectors. Each column specifies a reason for why a cell was considered to be low quality, with the final discard column indicating whether the cell should be discarded.

#### Author(s)

Aaron Lun

#### See Also

[perCellQCMetrics](#page-53-0), for calculation of these metrics.

[isOutlier](#page-30-0), to identify outliers with a MAD-based approach.

### Examples

```
example_sce <- mockSCE()
x <- perCellQCMetrics(example_sce, subsets=list(Mito=1:100))
discarded <- perCellQCFilters(x,
    sub.fields=c("subsets_Mito_percent", "altexps_Spikes_percent"))
colSums(as.data.frame(discarded))
```
<span id="page-53-0"></span>perCellQCMetrics *Per-cell quality control metrics*

## Description

Compute per-cell quality control metrics for a count matrix or a [SingleCellExperiment.](#page-0-0)

### Usage

```
perCellQCMetrics(x, ...)
## S4 method for signature 'ANY'
perCellQCMetrics(
  x,
  subsets = NULL,
  percent.top = integer(0),threshold = 0,
 BPPARAM = SerialParam(),
 flatten = TRUE,
  percent_top = NULL,
  detection_limit = NULL
\mathcal{L}## S4 method for signature 'SummarizedExperiment'
perCellQCMetrics(x, ..., assay.type = "counts", exprs_values = NULL)
## S4 method for signature 'SingleCellExperiment'
perCellQCMetrics(
  x,
```
# perCellQCMetrics 55

```
subsets = NULL,
 percent.top = integer(0),...,
 flatten = TRUE,
 assay.type = "counts",
 use.altexps = NULL,
 percent_top = NULL,
 exprs_values = NULL,
 use_altexps = NULL
\mathcal{L}
```
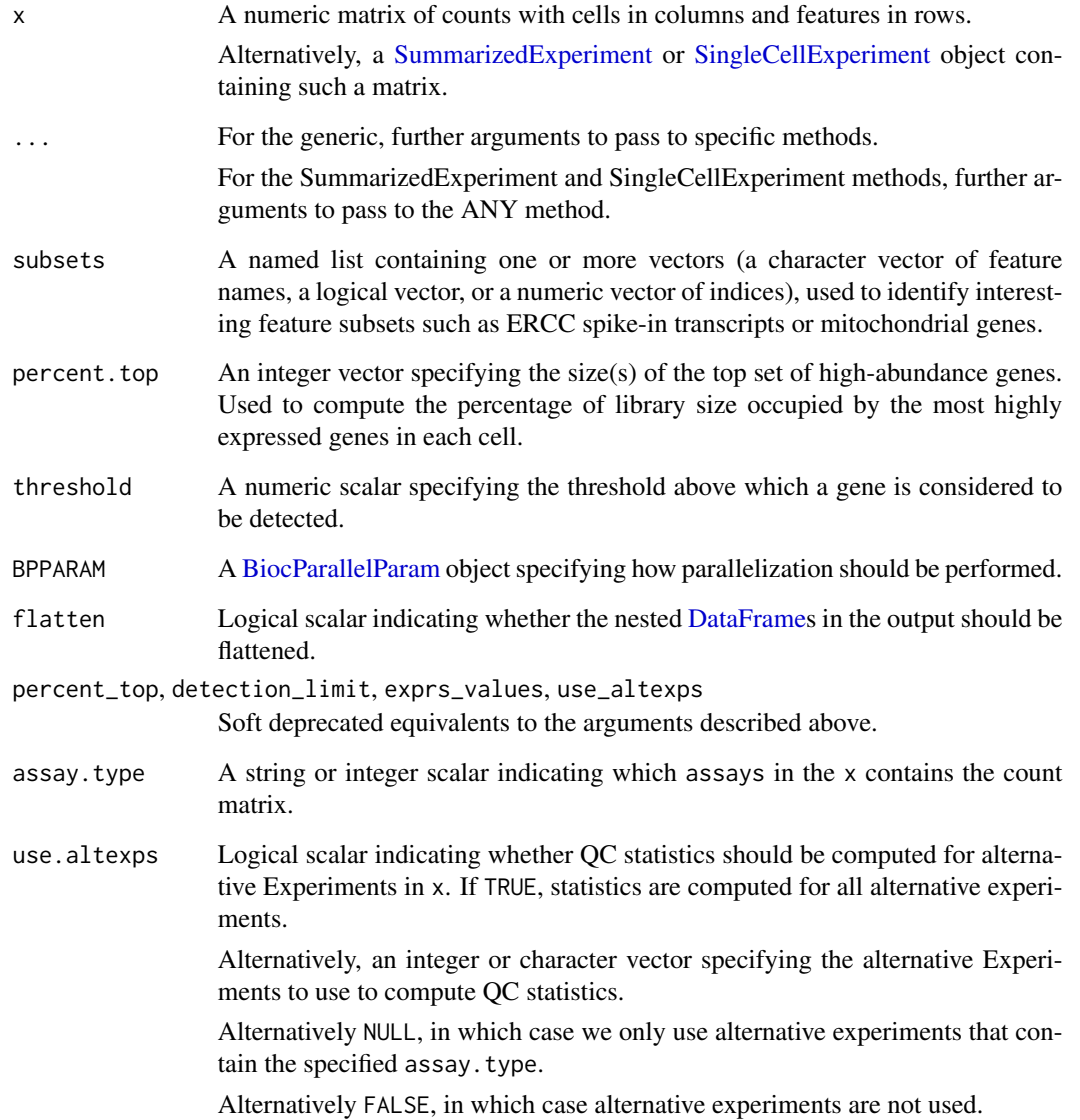

## Details

This function calculates useful QC metrics for identification and removal of potentially problematic cells. Obvious per-cell metrics are the sum of counts (i.e., the library size) and the number of detected features. The percentage of counts in the top features also provides a measure of library complexity.

If subsets is specified, these statistics are also computed for each subset of features. This is useful for investigating gene sets of interest, e.g., mitochondrial genes, Y chromosome genes. These statistics are stored as nested [DataFrames](#page-0-0) in the subsets field of the output. For example, if the input subsets contained "Mito" and "Sex", the output would look like:

output  $|--$  sum |-- detected |-- percent.top +-- subsets |-- Mito | |-- sum | |-- detected | +-- percent +-- Sex |-- sum |-- detected +-- percent

Here, the percent field contains the percentage of each cell's count sum assigned to each subset.

If use.altexps=TRUE, the same statistics are computed for each alternative experiment in x. This can also be an integer or character vector specifying the alternative Experiments to use. These statistics are also stored as nested [DataFrames](#page-0-0), this time in the altexps field of the output. For example, if x contained the alternative Experiments "Spike" and "Ab", the output would look like:

output  $|--$  sum |-- detected |-- percent.top +-- altexps | |-- Spike | | |-- sum | | |-- detected  $\vert \vert$  +-- percent | +-- Ab | |-- sum | |-- detected | +-- percent +-- total

The total field contains the total sum of counts for each cell across the main and alternative Experiments. The percent field contains the percentage of the total count in each alternative Experiment for each cell.

#### perCellQCMetrics 57

Note that the denominator for altexps\$...\$percent is not the same as the denominator for subset\$...\$percent. For example, if subsets contains a set of mitochondrial genes, the mitochondrial percentage would be computed as a fraction of the total endogenous coverage, while the altexps percentage would be computed as a fraction of the total coverage across all (endogenous and artificial) features.

If flatten=TRUE, the nested DataFrames are flattened by concatenating the column names with underscores. This means that, say, the subsets\$Mito\$sum nested field becomes the top-level subsets\_Mito\_sum field. A flattened structure is more convenient for end-users performing interactive analyses, but less convenient for programmatic access as artificial construction of strings is required.

## Value

A [DataFrame](#page-0-0) of QC statistics where each row corresponds to a column in x. This contains the following fields:

- sum: numeric, the sum of counts for each cell.
- detected: numeric, the number of observations above threshold.

If flatten=FALSE, the DataFrame will contain the additional columns:

- percent.top: numeric matrix, the percentage of counts assigned to the top most highly expressed genes. Each column of the matrix corresponds to an entry of percent.top, sorted in increasing order.
- subsets: A nested DataFrame containing statistics for each subset, see Details.
- altexps: A nested DataFrame containing statistics for each alternative experiment, see Details. This is only returned for the SingleCellExperiment method.
- total: numeric, the total sum of counts for each cell across main and alternative Experiments. This is only returned for the SingleCellExperiment method.

If flatten=TRUE, nested matrices and DataFrames are flattened to remove the hierarchical structure from the output DataFrame.

#### Author(s)

Aaron Lun

## See Also

[addPerCellQCMetrics](#page-2-0), to add the QC metrics to the column metadata.

### Examples

```
example_sce <- mockSCE()
stats <- perCellQCMetrics(example_sce)
stats
# With subsets.
stats2 <- perCellQCMetrics(example_sce, subsets=list(Mito=1:10),
    flatten=FALSE)
```

```
stats2$subsets
```

```
# With alternative Experiments.
pretend.spike <- ifelse(seq_len(nrow(example_sce)) < 10, "Spike", "Gene")
alt_sce <- splitAltExps(example_sce, pretend.spike)
stats3 <- perCellQCMetrics(alt_sce, flatten=FALSE)
stats3$altexps
```
perFeatureQCMetrics *Per-feature quality control metrics*

### Description

Compute per-feature quality control metrics for a count matrix or a [SummarizedExperiment.](#page-0-0)

## Usage

```
perFeatureQCMetrics(x, ...)
## S4 method for signature 'ANY'
perFeatureQCMetrics(
 x,
 subsets = NULL,
 threshold = 0,
 BPPARAM = SerialParam(),
 flatten = TRUE,detection_limit = NULL
)
## S4 method for signature 'SummarizedExperiment'
perFeatureQCMetrics(x, ..., assay.type = "counts", exprs_values = NULL)
```
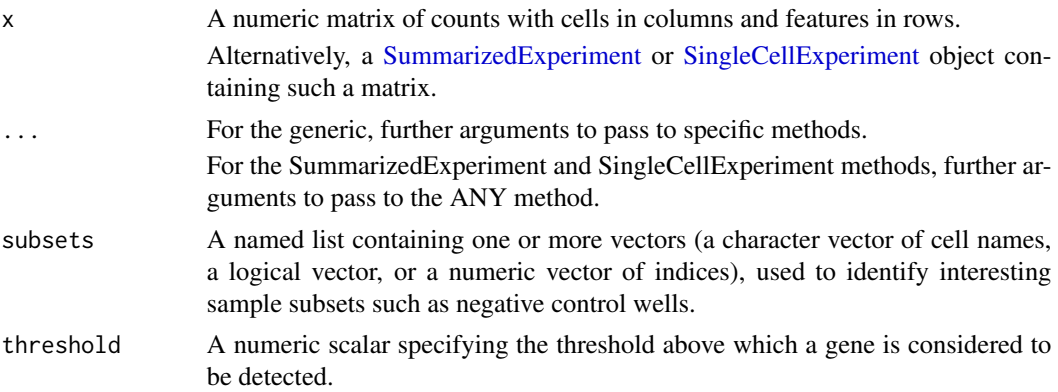

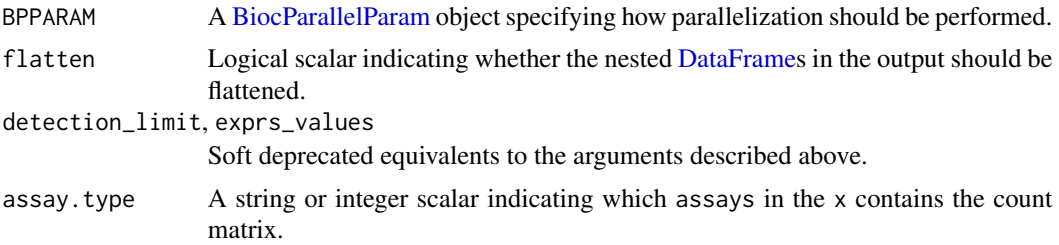

#### Details

This function calculates useful QC metrics for features, including the mean across all cells and the number of expressed features (i.e., counts above the detection limit).

If subsets is specified, the same statistics are computed for each subset of cells. This is useful for obtaining statistics for cell sets of interest, e.g., negative control wells. These statistics are stored as nested [DataFrames](#page-0-0) in the output. For example, if subsets contained "empty" and "cellpool", the output would look like:

output |-- mean |-- detected +-- subsets |-- empty  $|$   $|-$  mean | |-- detected | +-- ratio +-- cellpool |-- mean |-- detected +-- ratio

The ratio field contains the ratio of the mean within each subset to the mean across all cells.

If flatten=TRUE, the nested DataFrames are flattened by concatenating the column names with underscores. This means that, say, the subsets\$empty\$mean nested field becomes the top-level subsets\_empty\_mean field. A flattened structure is more convenient for end-users performing interactive analyses, but less convenient for programmatic access as artificial construction of strings is required.

#### Value

A [DataFrame](#page-0-0) of QC statistics where each row corresponds to a row in x. This contains the following fields:

- mean: numeric, the mean counts for each feature.
- detected: numeric, the percentage of observations above threshold.

If flatten=FALSE, the output DataFrame also contains the subsets field. This a nested DataFrame containing per-feature QC statistics for each subset of columns.

If flatten=TRUE, subsets is flattened to remove the hierarchical structure.

#### Author(s)

Aaron Lun

# See Also

[addPerFeatureQCMetrics](#page-2-1), to add the QC metrics to the row metadata.

## Examples

```
example_sce <- mockSCE()
stats <- perFeatureQCMetrics(example_sce)
stats
# With subsets.
stats2 <- perFeatureQCMetrics(example_sce, subsets=list(Empty=1:10))
stats2
```
quickPerCellQC *Quick cell-level QC*

## Description

A convenient utility that identifies low-quality cells based on frequently used QC metrics.

## Usage

```
quickPerCellQC(x, ...)
## S4 method for signature 'ANY'
quickPerCellQC(
  x,
  sum.field = "sum",
  detected.field = "detected",
  sub.fields = NULL,
  ...,
 lib_size = NULL,
 n_features = NULL,
 percent_subsets = NULL
\mathcal{L}## S4 method for signature 'SummarizedExperiment'
quickPerCellQC(
 x,
  ...,
  subsets = NULL,
  assay.type = "counts",
```

```
other.args = list(),
  filter = TRUE
\lambda
```
#### Arguments

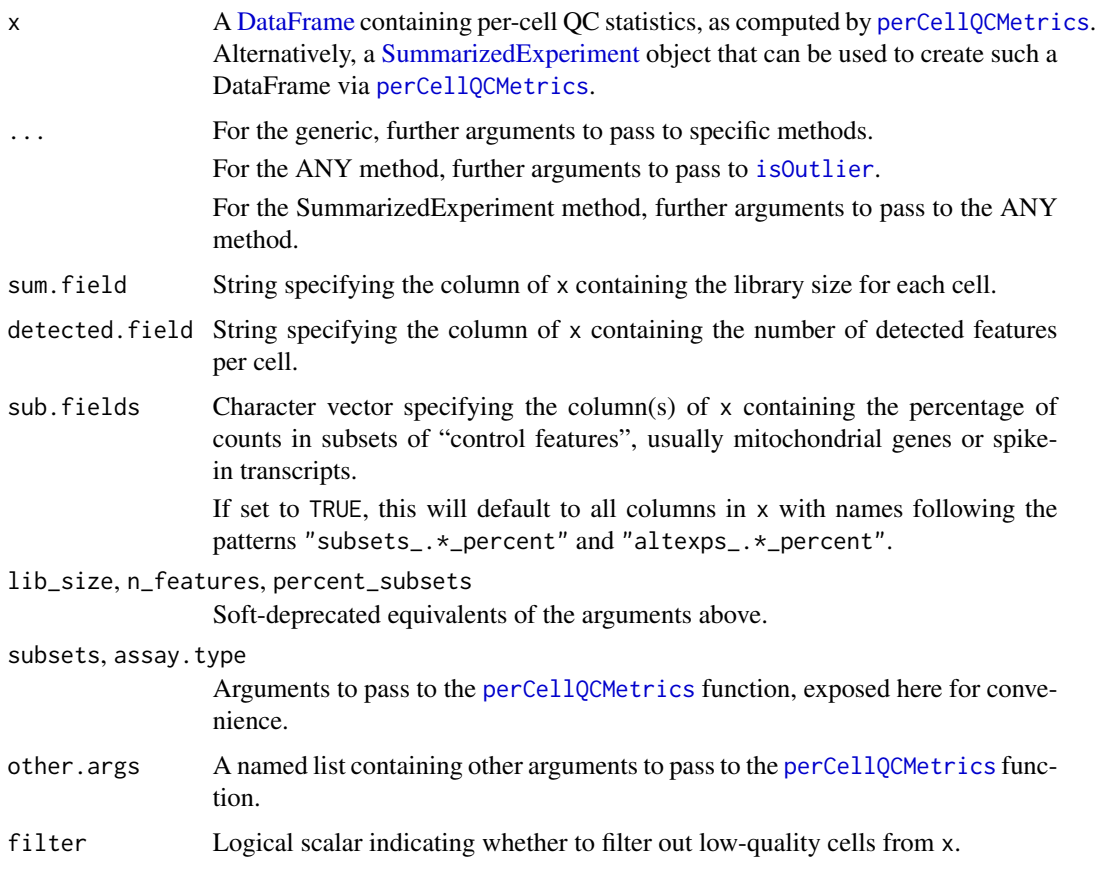

## Details

For DataFrame x, this function simply calls [perCellQCFilters](#page-51-0). The latter should be directly used in such cases; DataFrame inputs are soft-deprecated here.

For SummarizedExperiment x, this function is simply a convenient wrapper around [perCellQCMetrics](#page-53-0) and [perCellQCFilters](#page-51-0).

### Value

If filter=FALSE or x is a DataFrame, a [DataFrame](#page-0-0) is returned with one row per cell and containing columns of logical vectors. Each column specifies a reason for why a cell was considered to be low quality, with the final discard column indicating whether the cell should be discarded.

If filter=TRUE, x is returned with the low-quality cells removed. QC statistics and filtering information for all remaining cells are stored in the [colData](#page-0-0).

## Author(s)

Aaron Lun

### See Also

[perCellQCMetrics](#page-53-0), for calculation of these metrics.

[perCellQCFilters](#page-51-0), to define filter thresholds based on those metrics.

### Examples

```
example_sce <- mockSCE()
filtered_sce <- quickPerCellQC(example_sce, subsets=list(Mito=1:100),
    sub.fields=c("subsets_Mito_percent", "altexps_Spikes_percent"))
ncol(filtered_sce)
# Same result as the longer chain of expressions:
stats <- perCellQCMetrics(example_sce, subsets=list(Mito=1:100))
discard <- perCellQCFilters(stats,
    sub.fields=c("subsets_Mito_percent", "altexps_Spikes_percent"))
filtered_sce2 <- example_sce[,!discard$discard]
ncol(filtered_sce2)
```
readSparseCounts *Read sparse count matrix from file*

## Description

Reads a sparse count matrix from file containing a dense tabular format.

#### Usage

```
readSparseCounts(
  file,
  sep = "\t",
  quote = NULL,
  comment.char = "",
  row.names = TRUE,
  col.names = TRUE,
  ignore.row = \thetaL,
  skip. or we = <math>0L</math>,ignore.col = OL,
  skip.col = <math>OL</math>,chunk = 1000L
)
```
### Arguments

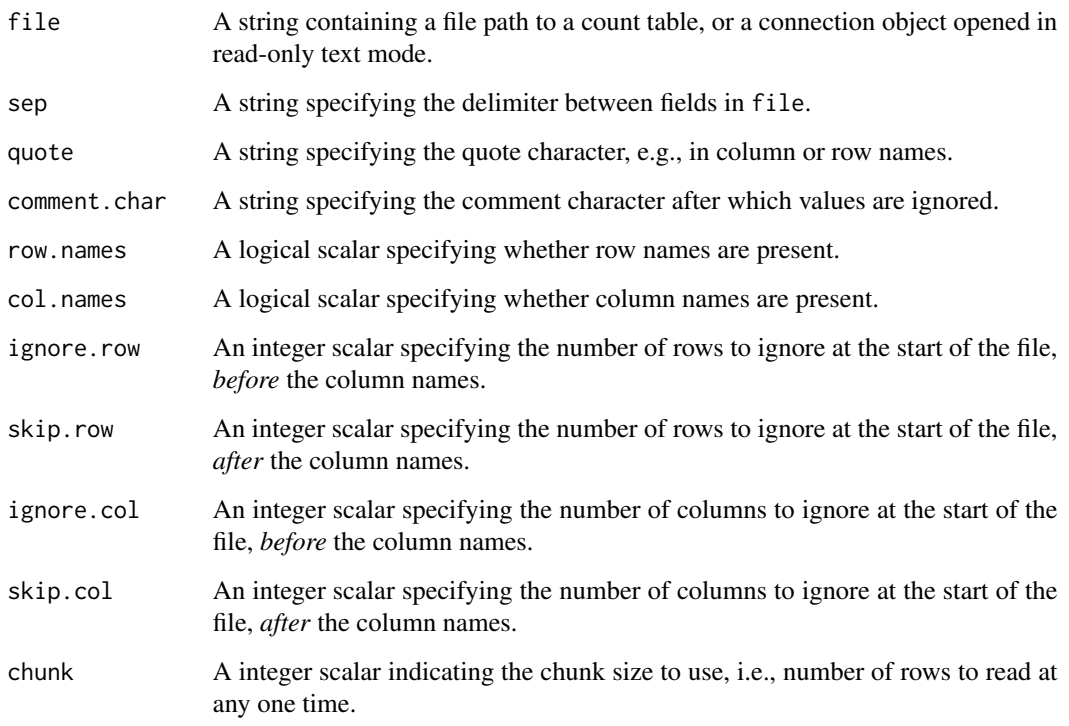

## Details

This function provides a convenient method for reading dense arrays from flat files into a sparse matrix in memory. Memory usage can be further improved by setting chunk to a smaller positive value.

The ignore.\* and skip.\* parameters allow irrelevant rows or columns to be skipped. Note that the distinction between the two parameters is only relevant when row.names=FALSE (for skipping/ignoring columns) or col.names=FALSE (for rows).

# Value

A dgCMatrix containing double-precision values (usually counts) for each row (gene) and column (cell).

#### Author(s)

Aaron Lun

# See Also

[read.table](#page-0-0), [readMM](#page-0-0)

#### Examples

```
outfile <- tempfile()
write.table(data.frame(A=1:5, B=0, C=0:4, row.names=letters[1:5]),
    file=outfile, col.names=NA, sep="\t", quote=FALSE)
```

```
readSparseCounts(outfile)
```
reexports *Objects exported from other packages*

### <span id="page-63-0"></span>Description

These objects are imported from other packages. Follow the links below to see their documentation.

beachmat [whichNonZero](#page-63-0)

scuttle-pkg *Single-cell utilities*

#### Description

The scuttle package provides some utility functions for single-cell 'omics data analysis. This includes some simple methods for computing and filtering on quality control; basic data transformations involving various types of scaling normalization; and flexible aggregation across cells or features.

scuttle also implements wrapper functions that simplify boilerplate for developers of client packages. This includes packages such as scran, scater and DropletUtils, to name a few. Note that much of the code here was inherited from the scater package.

### Author(s)

Aaron Lun

scuttle-utils *Developer utilities*

## Description

Various utilities for re-use in packages that happen to depend on **scuttle**. These are exported simply to avoid re-writing them in downstream packages, and should not be touched by end-users.

### Author(s)

Aaron Lun

<span id="page-64-0"></span>sumCountsAcrossCells *Sum expression across groups of cells*

## Description

Sum counts or average expression values for each feature across groups of cells. This function is deprecated; use [summarizeAssayByGroup](#page-68-0) instead.

### Usage

```
sumCountsAcrossCells(x, ...)
## S4 method for signature 'ANY'
sumCountsAcrossCells(
 x,
  ids,
  subset.row = NULL,
 subset.col = NULL,
 store.number = "ncells",
 average = FALSE,BPPARAM = SerialParam(),
  subset_row = NULL,
  subset_col = NULL,
  store_number = NULL
)
## S4 method for signature 'SummarizedExperiment'
```
### sumCountsAcrossCells(x, ..., assay.type = "counts", exprs\_values = NULL)

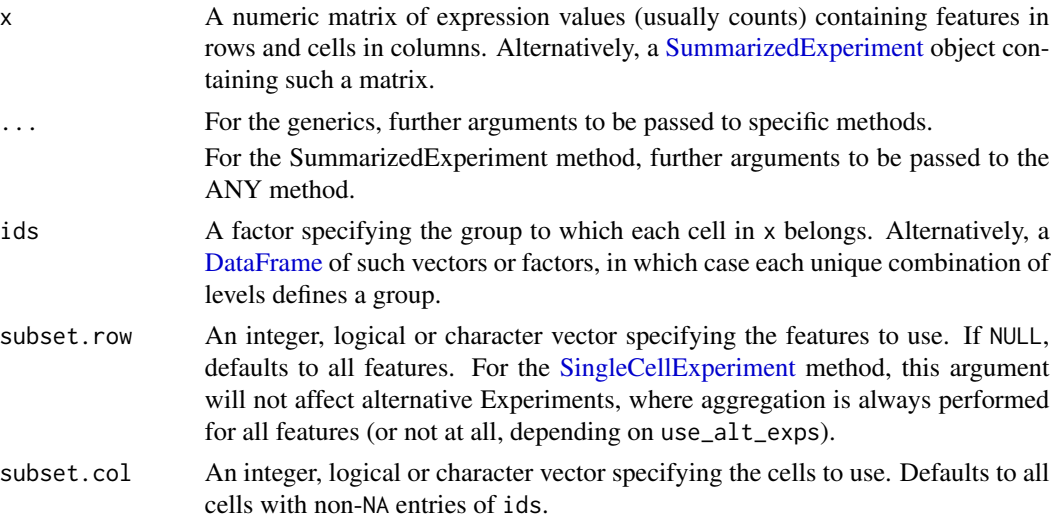

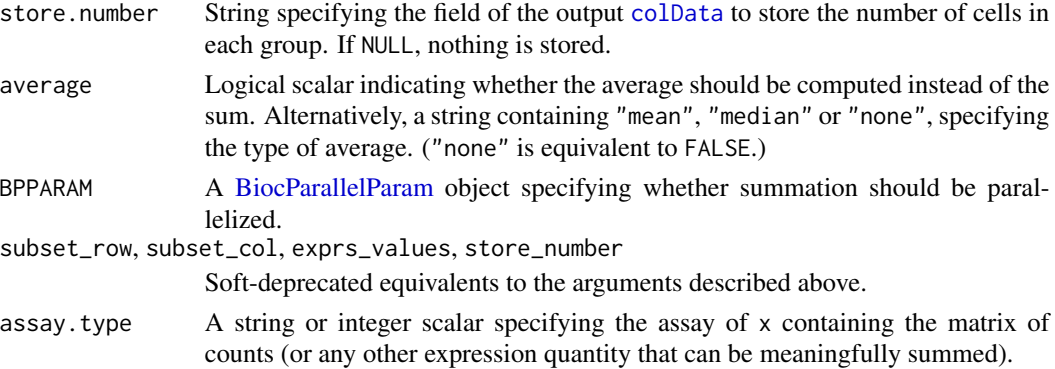

## Details

These functions provide a convenient method for summing or averaging expression values across multiple columns for each feature. A typical application would be to sum counts across all cells in each cluster to obtain "pseudo-bulk" samples for further analyses, e.g., differential expression analyses between conditions.

The behaviour of sumCountsAcrossCells is equivalent to that of [colsum](#page-0-0). However, this function can operate on any matrix representation in object; can do so in a parallelized manner for large matrices without resorting to block processing; and can natively support combinations of multiple factors in ids.

Any NA values in ids are implicitly ignored and will not be considered during summation. This may be useful for removing undesirable cells by setting their entries in ids to NA. Alternatively, we can explicitly select the cells of interest with subset\_col.

Setting average=TRUE will compute the average in each set rather than the sum. This is particularly useful if x contains expression values that have already been normalized in some manner, as computing the average avoids another round of normalization to account for differences in the size of each set. The same effect is obtained by setting average="mean", while setting average="median" will instead compute the median across all cells.

### Value

A SummarizedExperiment is returned with one column per level of ids. Each entry of the assay contains the sum or average across all cells in a given group (column) for a given feature (row). Columns are ordered by levels(ids) and the number of cells per level is reported in the "ncells" column metadata. For DataFrame ids, each column corresponds to a unique combination of levels (recorded in the [colData](#page-0-0)).

### Author(s)

Aaron Lun

### See Also

[aggregateAcrossCells](#page-3-0), which also combines information in the colData.

[numDetectedAcrossCells](#page-48-0), which computes the number of cells with detected expression in each group.

## sumCountsAcrossFeatures 67

## Examples

```
example_sce <- mockSCE()
ids <- sample(LETTERS[1:5], ncol(example_sce), replace=TRUE)
out <- sumCountsAcrossCells(example_sce, ids)
head(out)
batches <- sample(1:3, ncol(example_sce), replace=TRUE)
out2 <- sumCountsAcrossCells(example_sce,
      DataFrame(label=ids, batch=batches))
head(out2)
```
<span id="page-66-0"></span>sumCountsAcrossFeatures

*Sum counts across feature sets*

## Description

Sum together expression values (by default, counts) for each feature set in each cell.

## Usage

```
sumCountsAcrossFeatures(x, ...)
## S4 method for signature 'ANY'
sumCountsAcrossFeatures(
  x,
  ids,
  subset.row = NULL,
  subset.col = NULL,
  average = FALSE,BPPARAM = SerialParam(),
  subset_row = NULL,
  subset_col = NULL
)
## S4 method for signature 'SummarizedExperiment'
sumCountsAcrossFeatures(x, ..., assay.type = "counts", exprs_values = NULL)
```
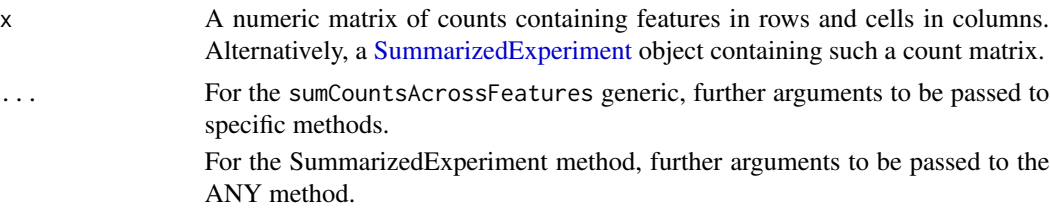

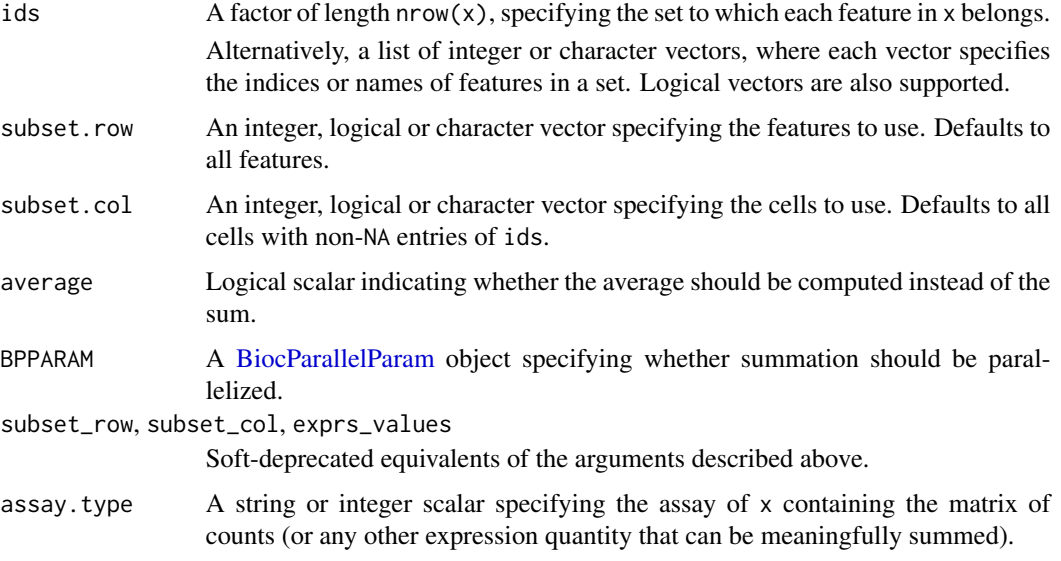

## Details

This function provides a convenient method for aggregating counts across multiple rows for each cell. Several possible applications are listed below:

- Using a list of genes in ids, we can obtain a summary expression value for all genes in one or more gene sets. This allows the activity of various pathways to be compared across cells.
- Genes with multiple mapping locations in the reference will often manifest as multiple rows with distinct Ensembl/Entrez IDs. These counts can be aggregated into a single feature by setting the shared identifier (usually the gene symbol) as ids.
- It is theoretically possible to aggregate transcript-level counts to gene-level counts with this function. However, it is often better to do so with dedicated functions (e.g., from the **tximport** or tximeta packages) that account for differences in length across isoforms.

The behaviour of this function is equivalent to that of [rowsum](#page-0-0). However, this function can operate on any matrix representation in object, and can do so in a parallelized manner for large matrices without resorting to block processing.

If ids is a factor, any NA values are implicitly ignored and will not be considered or reported. This may be useful, e.g., to remove undesirable feature sets by setting their entries in ids to NA.

Setting average=TRUE will compute the average in each set rather than the sum. This is particularly useful if x contains expression values that have already been normalized in some manner, as computing the average avoids another round of normalization to account for differences in the size of each set.

#### Value

A count matrix is returned with one row per level of ids. In each cell, counts for all features in the same set are summed together (or averaged, if average=TRUE). Rows are ordered according to levels(ids).

#### Author(s)

Aaron Lun

# See Also

[aggregateAcrossFeatures](#page-6-0), to perform additional aggregation of row-level metadata.

[numDetectedAcrossFeatures](#page-50-0), to compute the number of detected features per cell.

### Examples

```
example_sce <- mockSCE()
ids <- sample(LETTERS, nrow(example_sce), replace=TRUE)
out <- sumCountsAcrossFeatures(example_sce, ids)
str(out)
```
<span id="page-68-0"></span>summarizeAssayByGroup *Summarize an assay by group*

#### Description

From an assay matrix, compute summary statistics for groups of cells. A typical example would be to compute various summary statistics for clusters.

#### Usage

```
summarizeAssayByGroup(x, ...)
## S4 method for signature 'ANY'
summarizeAssayByGroup(
 x,
  ids,
  subset.row = NULL,
  subset.col = NULL,
  statistics = c("mean", "sum", "num.detected", "prop.detected", "median"),
  store.number = "ncells",
  threshold = 0,
 BPPARAM = SerialParam()
)
## S4 method for signature 'SummarizedExperiment'
summarizeAssayByGroup(x, ..., assay.type = "counts")
```
### Arguments

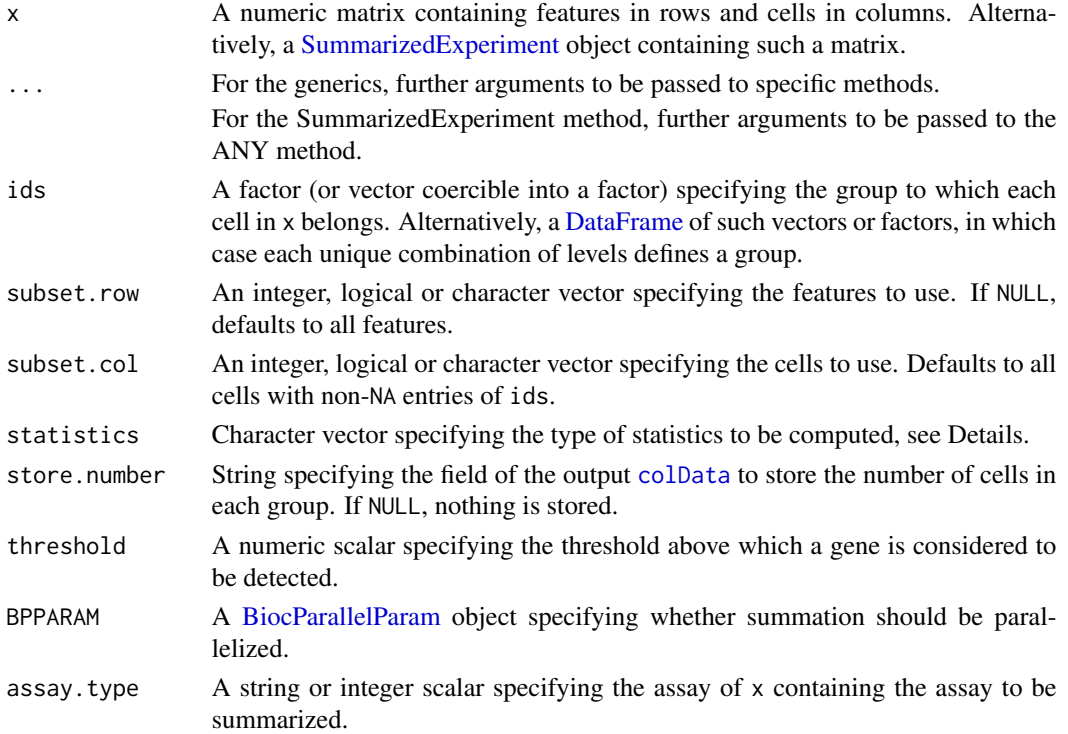

#### Details

These functions provide a convenient method for summing or averaging expression values across multiple columns for each feature. A typical application would be to sum counts across all cells in each cluster to obtain "pseudo-bulk" samples for further analyses, e.g., differential expression analyses between conditions.

For each feature, the chosen assay can be aggregated by:

- "sum", the sum of all values in each group. This makes the most sense for raw counts, to allow models to account for the mean-variance relationship.
- "mean", the mean of all values in each group. This makes the most sense for normalized and/or transformed assays.
- "median", the median of all values in each group. This makes the most sense for normalized and/or transformed assays, usually generated from large counts where discreteness is less of an issue.
- "num.detected" and "prop.detected", the number and proportion of values in each group that are non-zero. This makes the most sense for raw counts or sparsity-preserving transformations.

Any NA values in ids are implicitly ignored and will not be considered during summation. This may be useful for removing undesirable cells by setting their entries in ids to NA. Alternatively, we can explicitly select the cells of interest with subset\_col.

If ids is a factor and contains unused levels, they will not be represented as columns in the output.

## Value

A SummarizedExperiment is returned with one column per level of ids. Each entry of the assay contains the sum or average across all cells in a given group (column) for a given feature (row). Columns are ordered by levels(ids) and the number of cells per level is reported in the "ncells" column metadata. For DataFrame ids, each column corresponds to a unique combination of levels (recorded in the [colData](#page-0-0)).

### Author(s)

Aaron Lun

# See Also

[aggregateAcrossCells](#page-3-0), which also combines information in the [colData](#page-0-0) of x.

### Examples

```
example_sce <- mockSCE()
ids <- sample(LETTERS[1:5], ncol(example_sce), replace=TRUE)
out <- summarizeAssayByGroup(example_sce, ids)
out
batches <- sample(1:3, ncol(example_sce), replace=TRUE)
out2 <- summarizeAssayByGroup(example_sce,
      DataFrame(label=ids, batch=batches))
head(out2)
```
uniquifyFeatureNames *Make feature names unique*

## Description

Combine a user-interpretable feature name (e.g., gene symbol) with a standard identifier that is guaranteed to be unique and valid (e.g., Ensembl) for use as row names.

### Usage

```
uniquifyFeatureNames(ID, names)
```
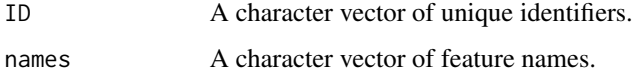

# Details

This function will attempt to use names if it is unique. If not, it will append the \_ID to any nonunique value of names. Missing names will be replaced entirely by ID.

The output is guaranteed to be unique, assuming that ID is also unique. This can be directly used as the row names of a SingleCellExperiment object.

## Value

A character vector of unique-ified feature names.

### Author(s)

Aaron Lun

# Examples

```
uniquifyFeatureNames(
  ID=paste0("ENSG0000000", 1:5),
  names=c("A", NA, "B", "C", "A")
\mathcal{L}
```
## **Index**

∗ internal reexports, [64](#page-63-0) .assignIndicesToWorkers *(*scuttle-utils*)*, [64](#page-63-0) .bpNotSharedOrUp *(*scuttle-utils*)*, [64](#page-63-0) .checkCountMatrix *(*scuttle-utils*)*, [64](#page-63-0) .guessMinMean *(*scuttle-utils*)*, [64](#page-63-0) .ranksafeQR *(*scuttle-utils*)*, [64](#page-63-0) .splitColsByWorkers *(*scuttle-utils*)*, [64](#page-63-0) .splitRowsByWorkers *(*scuttle-utils*)*, [64](#page-63-0) .splitVectorByWorkers *(*scuttle-utils*)*, [64](#page-63-0) .subset2index *(*scuttle-utils*)*, [64](#page-63-0) .unpackLists *(*scuttle-utils*)*, [64](#page-63-0) [.outlier.filter *(*isOutlier*)*, [31](#page-30-0) addPerCellQC *(*addPerCellQCMetrics*)*, [3](#page-2-0) addPerCellQCMetrics, [3,](#page-2-0) *[57](#page-56-0)* addPerFeatureQC *(*addPerCellQCMetrics*)*, [3](#page-2-0) addPerFeatureQCMetrics, *[60](#page-59-0)* addPerFeatureQCMetrics *(*addPerCellQCMetrics*)*, [3](#page-2-0) aggregateAcrossCells, [4,](#page-3-0) *[66](#page-65-0)*, *[71](#page-70-0)* aggregateAcrossCells,SingleCellExperiment-method *(*aggregateAcrossCells*)*, [4](#page-3-0) aggregateAcrossCells,SummarizedExperiment-method *(*aggregateAcrossCells*)*, [4](#page-3-0) aggregateAcrossFeatures, [7,](#page-6-0) *[69](#page-68-0)* altExp, *[22](#page-21-0)*, *[39](#page-38-0)* altExps, *[5](#page-4-0)*, *[21,](#page-20-0) [22](#page-21-0)*, *[45](#page-44-0)* applySCE, *[5,](#page-4-0) [6](#page-5-0)*, *[37](#page-36-0)* as.logical, *[32](#page-31-0)*

BiocParallelParam, *[9](#page-8-0)*, *[28](#page-27-0)*, *[30](#page-29-0)*, *[34](#page-33-0)*, *[37](#page-36-0)*, *[47](#page-46-0)*, *[50](#page-49-0)*, *[52](#page-51-0)*, *[55](#page-54-0)*, *[59](#page-58-0)*, *[66](#page-65-0)*, *[68](#page-67-0)*, *[70](#page-69-0)*

calculateAverage, [8,](#page-7-0) *[20](#page-19-0)* calculateAverage,ANY-method *(*calculateAverage*)*, [8](#page-7-0) calculateAverage,SingleCellExperiment-method *(*calculateAverage*)*, [8](#page-7-0) calculateAverage,SummarizedExperiment-method *(*calculateAverage*)*, [8](#page-7-0) calculateCPM, [10,](#page-9-0) *[12](#page-11-0)[–14](#page-13-0)* calculateCPM,ANY-method *(*calculateCPM*)*, [10](#page-9-0) calculateCPM,SingleCellExperiment-method *(*calculateCPM*)*, [10](#page-9-0) calculateCPM,SummarizedExperiment-method *(*calculateCPM*)*, [10](#page-9-0) calculateFPKM, [12,](#page-11-0) *[13](#page-12-0)* calculateTPM, [13](#page-12-0) calculateTPM,ANY-method *(*calculateTPM*)*, [13](#page-12-0) calculateTPM,SingleCellExperiment-method *(*calculateTPM*)*, [13](#page-12-0) calculateTPM,SummarizedExperiment-method *(*calculateTPM*)*, [13](#page-12-0) cleanSizeFactors, [14,](#page-13-0) *[19](#page-18-0)* colData, *[3](#page-2-0)[–6](#page-5-0)*, *[45](#page-44-0)*, *[50](#page-49-0)*, *[61](#page-60-0)*, *[66](#page-65-0)*, *[70,](#page-69-0) [71](#page-70-0)* colsum, *[66](#page-65-0)* computeGeometricFactors *(*geometricSizeFactors*)*, [29](#page-28-0) computeLibraryFactors *(*librarySizeFactors*)*, [34](#page-33-0) computeMedianFactors *(*medianSizeFactors*)*, [42](#page-41-0) computePooledFactors, [16](#page-15-0) computeSpikeFactors, [21](#page-20-0) correctGroupSummary, [22](#page-21-0) DataFrame, *[5,](#page-4-0) [6](#page-5-0)*, *[50](#page-49-0)*, *[53](#page-52-0)*, *[55](#page-54-0)[–57](#page-56-0)*, *[59](#page-58-0)*, *[61](#page-60-0)*, *[65](#page-64-0)*, *[70](#page-69-0)*

DelayedArray, *[30](#page-29-0)*, *[34](#page-33-0)* DelayedMatrix, *[9](#page-8-0)*, *[27](#page-26-0)*, *[46](#page-45-0)* dgCMatrix, *[27](#page-26-0)* downsampleBatches, [24](#page-23-0) downsampleMatrix, *[25,](#page-24-0) [26](#page-25-0)*, [26,](#page-25-0) *[48](#page-47-0)* downsampleReads, *[27](#page-26-0)*

```
fitLinearModel, 28
geometricSizeFactors, 29, 31, 35, 44
geometricSizeFactors,ANY-method
        (geometricSizeFactors), 29
geometricSizeFactors,SummarizedExperiment-methodbetectedAcrossFeatures,SummarizedExperiment-method
        (geometricSizeFactors), 29
isOutlier, 31, 53, 54, 61
librarySizeFactors, 10, 18, 20, 22, 30, 34,
        44, 47, 48
librarySizeFactors,ANY-method
        (librarySizeFactors), 34
librarySizeFactors,SummarizedExperiment-method
perCellQCMetrics,ANY-method
        (librarySizeFactors), 34
List, 26
lm.fit, 29
logNormCounts, 10, 20, 31, 35, 35, 44, 48
logNormCounts,SingleCellExperiment-method
        (logNormCounts), 35
logNormCounts,SummarizedExperiment-method
        (logNormCounts), 35
make.names, 40, 42
makePerCellDF, 38, 42
makePerFeatureDF, 40, 41
median, 6
medianSizeFactors, 20, 31, 35, 42
medianSizeFactors,ANY-method
        (medianSizeFactors), 42
medianSizeFactors,SummarizedExperiment-method
        (medianSizeFactors), 42
mockSCE, 44
modelGeneVarWithSpikes, 22, 47, 48
multiBatchNorm, 48
nls, 14, 15
nls.control, 14
normalizeCounts, 11, 27, 31, 35, 37, 38, 44,
        45, 48
                                                numDetectedAcrossCells,SummarizedExperiment-method
                                                         (numDetectedAcrossCells), 49
                                                numDetectedAcrossFeatures, 51, 69
                                                numDetectedAcrossFeatures,ANY-method
                                                         (numDetectedAcrossFeatures), 51
                                                         (numDetectedAcrossFeatures), 51
                                                outlier.filter (isOutlier), 31
                                                outlier.filter-class (isOutlier), 31
                                                perCellQCFilters, 52, 61, 62
                                                perCellQCMetrics, 3, 33, 53, 54, 54, 61, 62
                                                         (perCellQCMetrics), 54
                                                perCellQCMetrics,SingleCellExperiment-method
                                                         (perCellQCMetrics), 54
                                                perCellQCMetrics,SummarizedExperiment-method
                                                        (perCellQCMetrics), 54
                                                perFeatureQCMetrics, 3, 58
                                                perFeatureQCMetrics,ANY-method
                                                        (perFeatureQCMetrics), 58
                                                perFeatureQCMetrics,SummarizedExperiment-method
                                                         (perFeatureQCMetrics), 58
                                                pooledSizeFactors, 14, 15
                                                pooledSizeFactors
                                                         (computePooledFactors), 16
                                                pooledSizeFactors,ANY-method
                                                         (computePooledFactors), 16
                                                pooledSizeFactors,SummarizedExperiment-method
                                                         (computePooledFactors), 16
                                                quickCluster, 19, 20
                                                quickPerCellQC, 33, 60
                                                quickPerCellQC,ANY-method
                                                         (quickPerCellQC), 60
                                                quickPerCellQC,SummarizedExperiment-method
                                                        (quickPerCellQC), 60
                                                read.table, 63
```

```
normalizeCounts,ANY-method
        (normalizeCounts), 45
normalizeCounts,SingleCellExperiment-method
        (normalizeCounts), 45
normalizeCounts,SummarizedExperiment-method
reexports, 64
        (normalizeCounts), 45
numDetectedAcrossCells, 49, 66
numDetectedAcrossCells,ANY-method
        (numDetectedAcrossCells), 49
```

```
readMM, 63
readSparseCounts, 62
RealizationSink, 27
reducedDims, 5, 6
rowData, 3, 39
rowMeans, 43
rowsum, 68
rowSums, 9
```
## INDEX 75

```
scuttle-pkg, 64
scuttle-utils, 64
SingleCellExperiment, 5, 6, 9–13, 16, 21,
        30, 34, 35, 37–41, 43–46, 50, 54, 55,
        58, 65
sizeFactors, 10, 17, 22, 31, 35, 38, 43, 47
sum, 6
sumCountsAcrossCells, 50, 65
sumCountsAcrossCells,ANY-method
        (sumCountsAcrossCells), 65
sumCountsAcrossCells,SummarizedExperiment-method
        (sumCountsAcrossCells), 65
sumCountsAcrossFeatures, 8, 52, 67
sumCountsAcrossFeatures,ANY-method
        (sumCountsAcrossFeatures), 67
sumCountsAcrossFeatures,SummarizedExperiment-method
        (sumCountsAcrossFeatures), 67
summarizeAssayByGroup, 5–7, 23, 24, 49, 65,
        69
summarizeAssayByGroup,ANY-method
        (summarizeAssayByGroup), 69
summarizeAssayByGroup,SummarizedExperiment-method
        (summarizeAssayByGroup), 69
SummarizedExperiment, 3, 5–13, 16, 25, 30,
        34, 37, 43, 46, 49, 51, 55, 58, 61, 65,
        67, 70
```
uniquifyFeatureNames, [71](#page-70-0)

whichNonZero, *[64](#page-63-0)* whichNonZero *(*reexports*)*, [64](#page-63-0)